## LIFO-PRO Software Usage Steps - On Premise Version

Link-Chain External Indexes (IPIC Method – CPI/PPI)

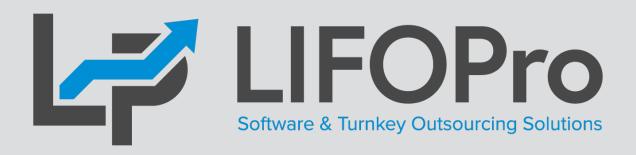

LIFO-PRO, Inc.

11620 Arbor St, Suite 100

Omaha, NE 68144

(402) 330-8573 office

(877) 848-6583 fax

lifopro@lifopro.com

www.lifopro.com

# **Table of Contents**

| Topic                     | Page(s) |
|---------------------------|---------|
| Usage Steps Summary       | 2       |
| Menu Layout               | 3 - 10  |
| Preparation               | 11 - 12 |
| Inputs                    | 13 - 15 |
| Calculation               | 16 - 24 |
| Reporting                 | 25 - 42 |
| Printing & Saving Reports | 43 - 45 |
| Troubleshooting           | 46      |

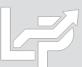

## **Usage Steps Summary**

### **Preparation**

### **Inputs**

### Calculation & Reporting

- 1. User prepares Excel file containing one or User creates data input sheet as follows: both of types of inventory report sheets:
  - **Item detail report -** exported as xlsx, .csv or .txt file(s) from accounting database; may include the following fields:
    - Product ID and/or item description
    - LIFO pool number\*
    - Product hierarchy
    - Current period extended cost
    - BLS CPI or PPI code
- **Product hierarchy listing -** If BLS CPI or PPI codes are assigned by product category, class, fineline/line, group, or
- 2. User assigns or populates BLS CPI or PPI categories to one or both of the following sheets if not already present

- Required fields:
  - Column A BLS CPI or PPI code
  - Column B LIFO pool number (if applicable)
  - Column B or C: Current period extended cost
- Formatting options:
  - **Embedded item detail report sheet:** required fields are inserted into leftmost columns of item detail report sheet & populated using formula references
  - Separate sheet, non-summarized: user populates required fields on an item-by item basis
  - **Separate sheet, summarized:** user populates required fields based on a unique list of CPI/PPI codes and/or LIFO pools

- User loads data input sheet Excel file into LIFO-PRO software
- **Software completes LIFO calculation**
- Inventory balances automatically assigned to LIFO pools by BLS category or LIFO pool # assignment
- Deleted, discontinued or recoded BLS categories automatically reassigned
- **Current period LIFO calculation results** automatically updated in software & stored in database file
- User can view, print or save reports as Excel/PDF files
- Calculation can be rolled back (unclosed) and forward while maintaining prior period data integrity
- §263AUNICAP costs integrated into reports using absorption ratio
- Interim estimates & ad-hoc projections completed in software as needed

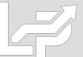

## Menu Layout: Company Selection Menu Screen

- The Company Selection Menu Screen is where Users select their company's LIFOPro software database file folder that they'd like to access
- User accesses the LIFO-PRO software Main Menu screen by selecting with their mouse cursor the folder text label that contains a "-" dash & date on the end
- Date indicates the last period closed
- If no companies are listed in Company Selection Menu Screen, select the "Specify Top Level Data Path" command button to select the location of your LIFOPro software database files (see additional steps to navigate to software database file folder on next page)

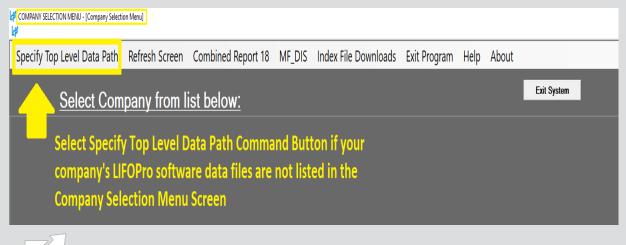

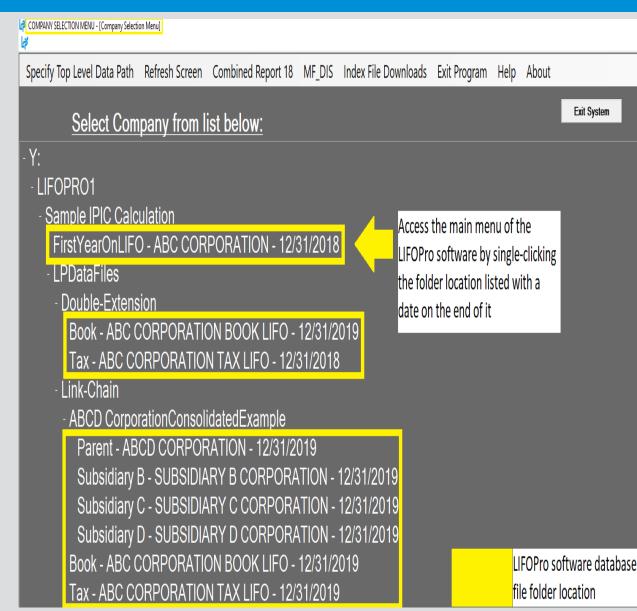

## Menu Layout: System Information Update Screen

- The System Information Update Screen is used to select the location of your LIFOPro software database files
- User selects the appropriate drive location if not already selected by selecting the Drives drop-down menu box
- User navigates to & selects LIFOPro software database file folder by using the Directories tree listed on the bottom half of the screen (select by double-clicking on LIFOPro software database file folder name; the location of this folder will appear in the "Path Selected" text box once you have selected it)
- Select the "Use this Path" button located to the right of the Path Selected text box once you've selected your LIFOPro software database file folder

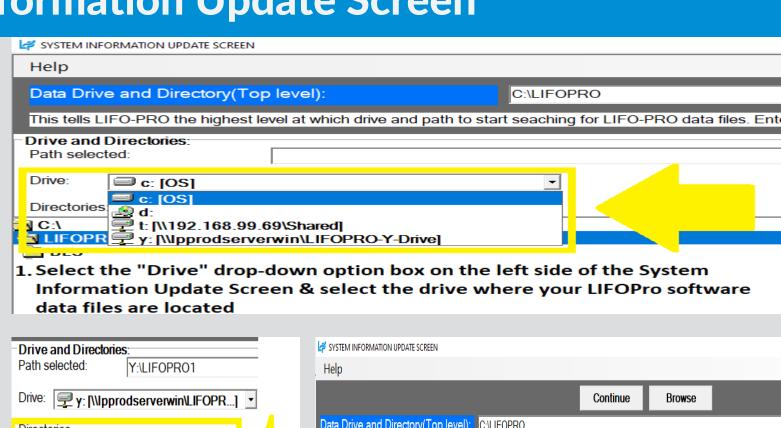

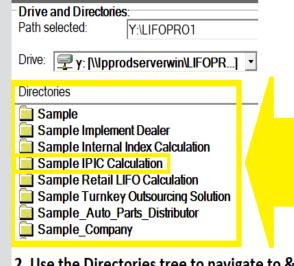

2. Use the Directories tree to navigate to & select your company's LIFOPro software data file folder location by double clicking on the name of that folder

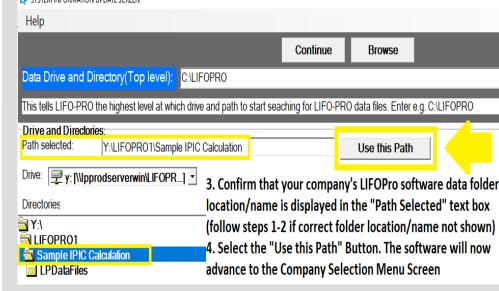

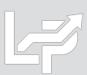

### Menu Layout: Main Menu Screen

- Calculation & Input Screens Used for the following:
  - Internal Index Module: user loads item detail report with current quantities & current, prior/base period unit costs to calculate current year inflation index
  - IPIC Module (External Indexes aka CPI/PPI): user loads BLS CPI/PPI code(s), extended cost balances & pool number(s) (if applicable) to calculate current year inflation index
  - Inventory Balance(s) & Index(es) Input (Screen 3): user enters current-year cost balances & index values for LIFO calculations, estimates & projections
  - **Projection Report:** returns a range of LIFO expense (income) amounts based on a user-defined range of inventory balances & inflation (deflation) indexes
  - UNICAP Rates
- Report Screens: Shows LIFO calculation documentation in current period only, all periods, summary (all pools) & detail (single pool) format
- **Settings Screens:** for modifying company name shown in software & on reports, period labels, pools & pool names

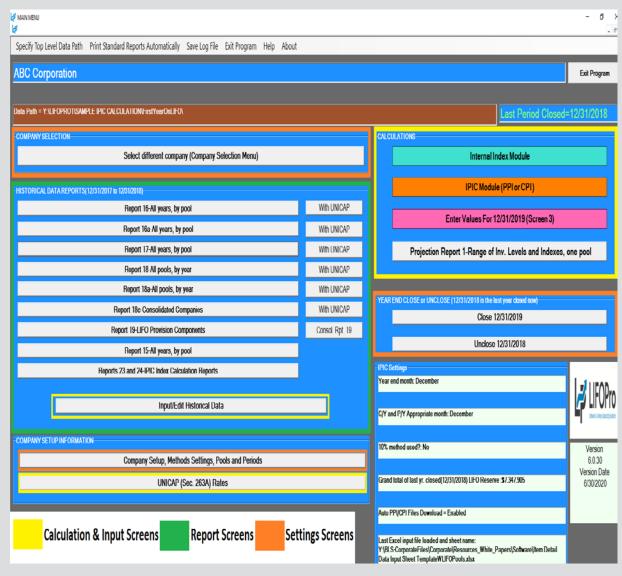

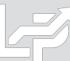

### Menu Layout: IPIC Menu Screen

- Calculation & Input Buttons
  - Load Last Excel Data Input File used to load same excel file used for the prior period calculation
  - Load Different Excel Data Input File- used to load a different excel file than what was used for the prior period calculation
  - Yellow/orange buttons used to make interim estimate or projection using the latest BLS inflation indexes available shown on the right side of screen & inventory balances/BLS category assignments from a previously ran IPIC calculation
- Report Button: shows the following IPIC calculations:
  - All prior periods calculated & closed in the software
  - Last calculation ran that was not closed (if applicable)
- Settings Buttons: adjust IPIC submethods, including:
  - Year end month
  - Current & prior period appropriate month
  - Preliminary or final indexes
  - 10% method or most-detailed category method
  - Pool number assignments by BLS Major Expenditure
     Category (CPI) or 2-digit Commodity Group (PPI)

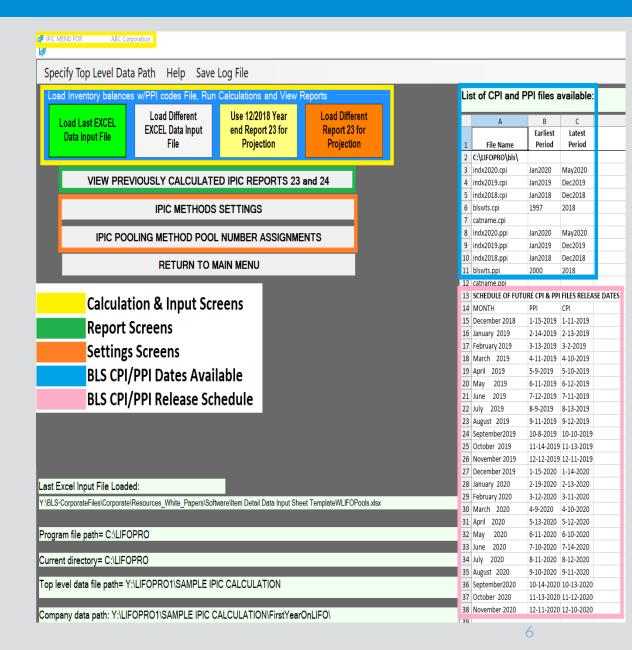

### Menu Layout: IPIC Settings Screens

- IPIC Methods Settings Screen:
  - Company Year End Month
  - Current Year Appropriate Index Month: numerator
  - Prior Year Appropriate Index Month: denominator
  - Final or Preliminary Current & Prior Year Indexes
  - 10% Method & BLS Weights Option:
    - **Don't Use 10% Method** most detailed category
    - Use 10% Method & BLS Weights will be used for all LIFO pools
    - Use 10% Method for Pools Specified Below for companies with a mix of most detailed category & 10% method pools
    - CPI/PPI Web Download Password allows for all BLS CPI & PPI files required for IPIC calculations to be automatically downloaded
- software to automatically assign LIFO pools based on BLS CPI/PPI codes & inventory balances read in from data input sheet. Used to assign pool numbers by BLS CPI or PPI major commodity or expenditure groups

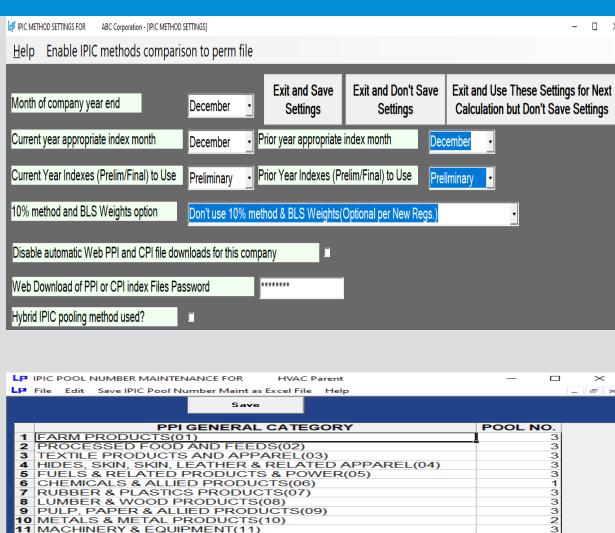

12 FURNITURE & HOUSEHOLD DURABLES(12)
13 NONMETALLIC MINERAL PRODUCTS(13)

14 TRANSPORTATION EQUIPMENT(14)
15 MISCELLANEOUS PRODUCTS(15)

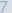

## Menu Layout: Company Settings Screen

- Company Name
- Retail or Cost LIFO
- Layer Pricing Index Method:
  - Single Index (Default setting)
  - Dual Indexes
- UNICAP Mode: enabled for companies wanting reports that include §263A UNICAP costs & use either methods:
  - Simplified production method
  - Historical absorption ratio
- Cumulative Index Rounding Precision: Default setting is unlimited
- LIFO History Data Rounded to 000's
- Add Back Negative Reserves for Book LIFO Default is no; zeroes out debit balance LIFO reserve balance & forces LIFO inventory balance to equal current-year cost
- Pool Maintenance Table Sets the number of LIFO pools & pool names/labels displayed on all LIFO-PRO reports
- Periods Maintenance Table Sets the base period for each pool

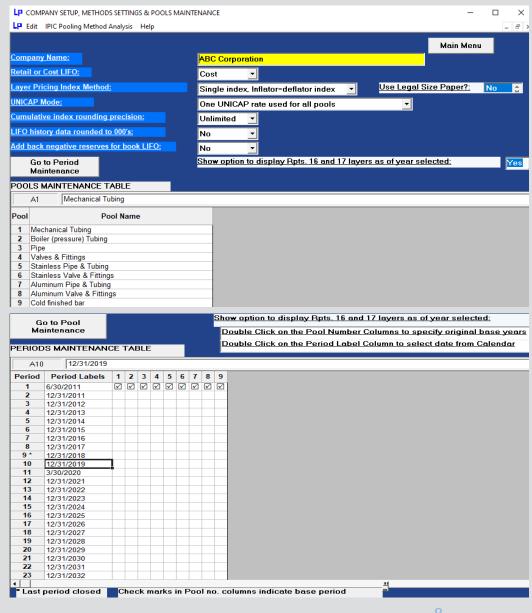

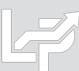

## Menu Layout: IPIC Data Input Screen

- Calculation Sheet: Excel file loaded by user containing inventory balances & BLS CPI/PPI codes used by software to complete IPIC calculation
- **Grand Total Check Box:** verifies that the grand total balance cell selected by user equals the balance used to complete the LIFO calculation; warning message appears if the two amounts don't tie
- Lookup Category Names: looks up corresponding BLS category/commodity description for CPI/PPI codes entered in Column A
- Required Input Fields:
  - Row 2: Cell A2 must contain month & year end
  - Columns (starting on row 8)
    - IPIC Pooling Method:
      - Column A: BLS category number
      - Column B: Period end inventory balance\*
    - Non-IPIC Pooling Method Users with >1 Pool:
      - Column A: BLS category number
      - Column B: LIFO pool number
      - Column C: Period end inventory balance\*

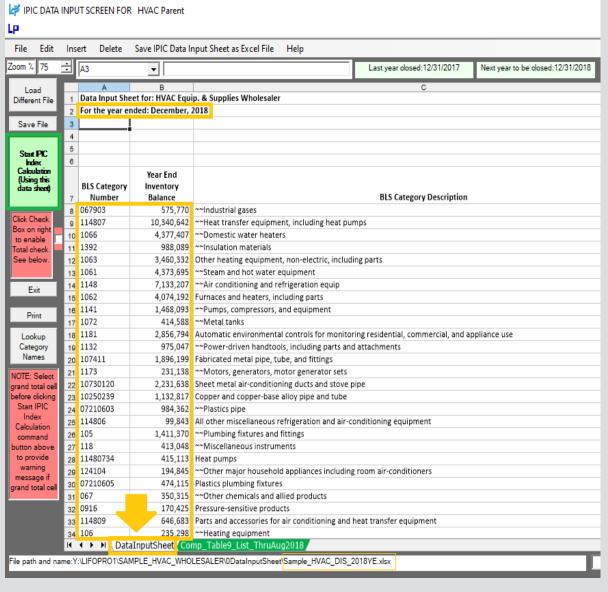

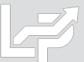

### Menu Layout: Data Input Screen for Estimates & Projections

- Used for interim LIFO estimates or ad-hoc projections. Examples include the following:
  - **High-level estimate:** using projected inventory balances & inflation rates; user enters these amounts into orange or blue highlighted cells (orange = Version 6 or later; blue = Version 5.4.14 or earlier)
  - Mid-level: Using a combination of the following inputs:
    - Prior period product mix using software's XLP file by pressing the yellow projection button in the IPIC menu screen
    - Current period BLS inflation indexes populated after completing calculation automatically in software
    - Current period inventory balances entered by selecting Go to Screen 3
       button in IPIC reports menu after
       completing IPIC calculation; balances
       are entered into current-year cost
       field shown to the right

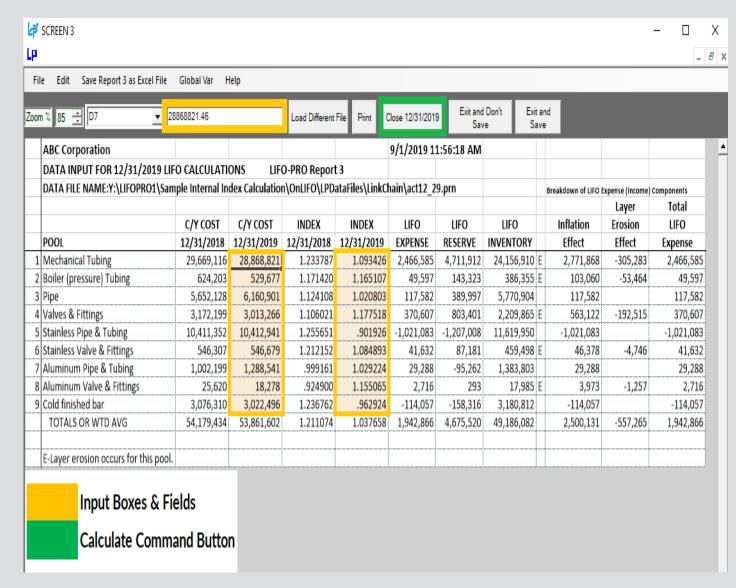

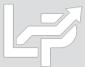

## **Preparation**

User exports item detail report and/or product hierarchy list from accounting database to xlsx, csv or txt file

Item Detail Report Exported From Accounting Database

Product Hierarchy Listing

| F19   | 403          | ▼ :               | >               | ✓ f <sub>x</sub> = SUM(F2:     | :F19401)                                        |                                       |
|-------|--------------|-------------------|-----------------|--------------------------------|-------------------------------------------------|---------------------------------------|
| 1     | Α            | В                 | С               | D                              | E                                               | F                                     |
| 1     | Product<br># | LIFO<br>Pool<br># | Ton<br>Grp<br># | Tonnage Group Name             | Product Description                             | Current<br>Period<br>Extended<br>Cost |
| 19388 | TC7581       | 9                 | 510             | 1000 Series Cold Finished Rour | 1.500 Round Cd 1045 Cs Bar Astm A108 G&P X      | -                                     |
| 19389 | TC7632       | 9                 | 580             | Hot Roll Bar                   | 4 X 3-1/2 X 1/2 Hot Roll Angle Astm A36 X 20' F | 551                                   |
| 19390 | TC7633       | 9                 | 580             | Hot Roll Bar                   | 3-1/2 X 2-1/2 X 1/2 A36 Hr Angle                | -                                     |
| 19391 | TC7636       | 9                 | 580             | Hot Roll Bar                   | 12 X 20.7 Hr Channel A36 X 20'                  | 473                                   |
| 19392 | TC7654       | 9                 | 510             | 1000 Series Cold Finished Rour | 2.875 Round Cd 1045 Cs Bar Astm A108 12'        | 355                                   |
| 19393 | TC7656       | 9                 | 069             | Aluminized Electric Weld Tubir | 3/4" Od X 18Ga Alum T1-25 1006/1008 Ew Tube     |                                       |
| 19394 | TC7684       | 9                 | 580             | Hot Roll Bar                   | 4 X 4 X 1/4Wa Hot Roll Angle Astm A36 X 40' R   | 1,872                                 |
| 19395 | TC7685       | 9                 | 580             | Hot Roll Bar                   | 3/16 X 2-1/2 Hr A36 Flat Bar X 20'              | -                                     |
| 19396 | TC7711       | 9                 | 510             | 1000 Series Cold Finished Rour | .500 Round G&P 1045 Cs Bar A108 X 20'R/L        | -                                     |
| 19397 | TC7712       | 9                 | 515             | 1100 Series Cold Finished Rour | .625 Round Cd G&P 1141 Cs Bar A108 X 20' R/L    | 223                                   |
| 19398 | TC7713       | 9                 | 515             | 1100 Series Cold Finished Rour | .500 Round Cd G&P 1141 Cs Bar A108 X 20' R/L    |                                       |
| 19399 | TC7715       | 9                 | 545             | Carbon And Alloy Cold Finished | .375 X 2.000 Flat Cd 1018 Cs Bar Astm A108 X 9  | 245                                   |
| 19400 | TC7716       | 9                 | 580             | Hot Roll Bar                   | C9 X 13.4# Hot Roll Channel Astm A36 X 40' R/   | 446                                   |
| 19401 | TC7718       | 9                 | 510             | 1000 Series Cold Finished Rour | 3.125 Rd Cd 1045 Cs Bar Astm A108 X 20' R/L     | 334                                   |
| 19402 |              |                   |                 |                                |                                                 |                                       |
| 19403 |              |                   |                 | 201                            | 9 Year End Grand Total Average Cost Balance     | 52,051,246                            |
| 19404 |              |                   |                 |                                | Ç                                               |                                       |
| 4     | •            | Ite               | m D             | etail Export 2018YE Prod       | uct Hierarchy 2018YE   Item Detail W P          | PI Codes 201                          |

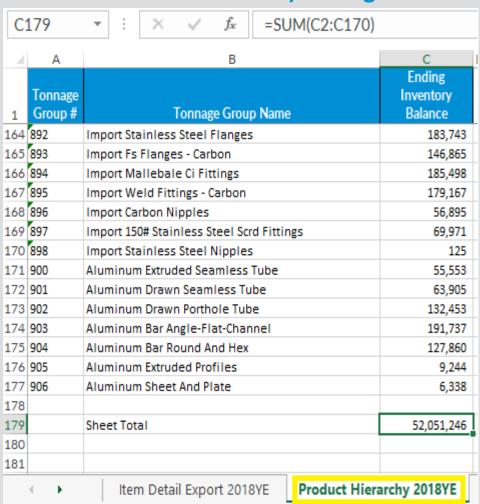

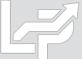

# Preparation

User assigns/populates BLS categories to item detail report or product hierarchy listing if not already present

**Item Detail Report With BLS Category Assignments** 

### **Product Hierarchy With BLS category Assignments**

| F194    | )3 🔻   | :            | X    | $\checkmark f_x$ =SUM(F2:      | F19401)                                        |                               |         |                                                      | C1    | 79                 | ▼ : X ✓ f <sub>x</sub> =SUN              | 1(C2:C170)                     |                 |                                                       |               |        |
|---------|--------|--------------|------|--------------------------------|------------------------------------------------|-------------------------------|---------|------------------------------------------------------|-------|--------------------|------------------------------------------|--------------------------------|-----------------|-------------------------------------------------------|---------------|--------|
| 4       | Α      | В            | С    | D                              | E                                              | F                             | G       | Н                                                    | 4     | Α                  | В                                        | С                              | D               | E                                                     | F G           | Н      |
|         | roduct | LIFO<br>Pool |      |                                |                                                | Current<br>Period<br>Extended | BLS PPI |                                                      |       | Tonnage<br>Group # | Tonnage Group Name                       | Ending<br>Inventory<br>Balance | BLS PPI<br>Code | BLS PPI Category Description                          |               |        |
| 1       | #      | #            | #    | Tonnage Group Name             | Product Description                            | Cost                          | Code    | PPI Category Description                             | 163 8 |                    | Sanitary Ss Od Fittings                  |                                | 114903          | Metal pipe fittings, flanges, and unions              |               |        |
| 19388 T | 7581   | 9            | 510  | 1000 Series Cold Finished Rour | 1.500 Round Cd 1045 Cs Bar Astm A108 G&P X     | - 1                           | 01708   | ~~Cold finished steel bars and bar shapes            | 164 8 | 392                | Import Stainless Steel Flanges           | 183,743                        | 114903          | Metal pipe fittings, flanges, and unions              |               |        |
| 19389 T | 7632   | 9            | 580  | Hot Roll Bar                   | 4 X 3-1/2 X 1/2 Hot Roll Angle Astm A36 X 20'  | F 551 1                       | 01704   | ~~Hot rolled steel bars, plates, & structural shapes | 165 8 | 393                | Import Fs Flanges - Carbon               | 146,865                        | 101502          | ~~Pressure and soil pipe & fittings, cast iron        |               |        |
| 19390 T | 7633   | 9            | 580  | Hot Roll Bar                   | 3-1/2 X 2-1/2 X 1/2 A36 Hr Angle               | - 1                           | 01704   | ~~Hot rolled steel bars, plates, & structural shapes | 166 8 |                    | Import Mallebale Ci Fittings             | 185,498                        | 101502          | ~~Pressure and soil pipe & fittings, cast iron        |               |        |
| 19391 T | 7636   | 9            | 580  | Hot Roll Bar                   | 12 X 20.7 Hr Channel A36 X 20'                 | 473 1                         | 01704   | ~~Hot rolled steel bars, plates, & structural shapes |       |                    | Import Weld Fittings - Carbon            | 179,167                        |                 | ~~Pressure and soil pipe & fittings, cast iron        |               |        |
| 19392 T | 7654   | 9            | 510  | 1000 Series Cold Finished Roun | 2.875 Round Cd 1045 Cs Bar Astm A108 12'       | 355 1                         | 01708   | ~~Cold finished steel bars and bar shapes            | 168 8 |                    | Import Carbon Nipples                    | 56,895                         |                 | ~~Pressure and soil pipe & fittings, cast iron        |               |        |
| 19393 T | 7656   | 9            | 069  | Aluminized Electric Weld Tubin | 3/4" Od X 18Ga Alum T1-25 1006/1008 Ew Tub     | - 1                           | 01706   | ~~Steel pipe and tube                                | 169 8 |                    | Import 150# Stainless Steel Scrd Fitting | 69,971                         |                 | ~~Pressure and soil pipe & fittings, cast iron        |               |        |
| 19394 T | 7684   | 9            | 580  | Hot Roll Bar                   | 4 X 4 X 1/4Wa Hot Roll Angle Astm A36 X 40' I  | R 1,872 1                     | 01704   | ~~Hot rolled steel bars, plates, & structural shapes | 170 8 |                    | Import Stainless Steel Nipples           |                                | 114903          | Metal pipe fittings, flanges, and unions              |               |        |
| 19395 T | 7685   | 9            | 580  | Hot Roll Bar                   | 3/16 X 2-1/2 Hr A36 Flat Bar X 20'             | - 1                           | 01704   | ~~Hot rolled steel bars, plates, & structural shapes | 171 9 |                    | Aluminum Extruded Seamless Tube          |                                | 10250163        | Aluminum extruded and drawn pipe and tube             |               |        |
| 19396 T | 7711   | 9            | 510  | 1000 Series Cold Finished Rour | .500 Round G&P 1045 Cs Bar A108 X 20'R/L       | - 1                           |         | ~~Cold finished steel bars and bar shapes            | 172 9 |                    | Aluminum Drawn Seamless Tube             |                                | 10250163        | Aluminum extruded and drawn pipe and tube             |               |        |
| 19397 T | 7712   | 9            | 515  | 1100 Series Cold Finished Roun | .625 Round Cd G&P 1141 Cs Bar A108 X 20' R/L   | . 223 1                       | 01708   | ~~Cold finished steel bars and bar shapes            | 173 9 |                    | Aluminum Drawn Porthole Tube             |                                | 10250163        | Aluminum extruded and drawn pipe and tube             |               |        |
| 19398 T | 7713   | 9            | 515  | 1100 Series Cold Finished Roun | .500 Round Cd G&P 1141 Cs Bar A108 X 20' R/L   | 1                             | 01708   | ~~Cold finished steel bars and bar shapes            | 174 9 |                    | Aluminum Bar Angle-Flat-Channel          |                                | ,               | Extruded aluminum rod, bar, and other extruded shapes |               |        |
| 19399 T | 7715   | 9            | 545  | Carbon And Alloy Cold Finished | .375 X 2.000 Flat Cd 1018 Cs Bar Astm A108 X 9 | 245 1                         | 01708   | ~~Cold finished steel bars and bar shapes            | 175 9 |                    | Aluminum Bar Round And Hex               |                                | 10250162        | Extruded aluminum rod, bar, and other extruded shapes |               |        |
| 19400 T |        | _            |      | ·                              | C9 X 13.4# Hot Roll Channel Astm A36 X 40' R.  |                               |         | ~~Hot rolled steel bars, plates, & structural shapes | 176 9 |                    | Aluminum Extruded Profiles               |                                |                 | Extruded aluminum rod, bar, and other extruded shapes |               |        |
| 19401 T |        |              |      |                                | 3.125 Rd Cd 1045 Cs Bar Astm A108 X 20' R/L    | 334 1                         |         | ~~Cold finished steel bars and bar shapes            | 177 9 | 906                | Aluminum Sheet And Plate                 | 6,338                          | 10250105        | Aluminum sheet and strip                              |               |        |
| 19402   |        |              |      |                                |                                                |                               |         |                                                      | 178   |                    |                                          |                                |                 |                                                       |               |        |
| 19403   |        |              |      | 201                            | 8 Year End Grand Total Average Cost Balance    | 52.051.246                    |         |                                                      | 179   |                    | Sheet Total                              | 52,051,246                     |                 |                                                       |               |        |
| 10404   |        |              |      |                                |                                                |                               |         |                                                      | 180   |                    |                                          |                                |                 |                                                       |               |        |
| -       | •      | lter         | m De | tail W PPI Codes 2018YE        | Product Hierarchy w PPI 2018YE D               | ata Input Sheet               | 2018YE  | DISItem Detail W PPI Codes 2018 Item                 | 4     | <b>•</b>           | Item Detail Export 2018YE                | Product Hierard                | hy 2018YE       | Item Detail W PPI Codes 2018YE Product Hi             | erarchy w PPI | 2018YE |

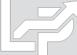

# **Inputs: Data Input Sheet Format**

- User prepares data input sheet Excel file that will be loaded into the LIFOPro software to complete calculation
- Must be organized as & include the fields listed below based on LIFO submethods being used:

### **Cost LIFO Data Input Sheet Specs**

| Data Input Sheet Specs.  | Data Input Sheet Specs Cost LIFO & IPIC Pooling Method or Single Pool Cell, Row or Column |                                           |  |  |  |  |  |
|--------------------------|-------------------------------------------------------------------------------------------|-------------------------------------------|--|--|--|--|--|
| Field Name               | Location                                                                                  | Comments                                  |  |  |  |  |  |
| Period End Date          | A2                                                                                        | Date must be in MM/DD/YYYY format         |  |  |  |  |  |
|                          |                                                                                           | Should be formatted as text to preserve   |  |  |  |  |  |
| BLS CPI or PPI code      | A8 & below                                                                                | leading "0" zeroes                        |  |  |  |  |  |
| Extended Cost Balance    | B8 & below                                                                                |                                           |  |  |  |  |  |
|                          |                                                                                           | Optional; used to validate BLS CPI or PPI |  |  |  |  |  |
| BLS Category Description | C8 & below                                                                                | code accuracy                             |  |  |  |  |  |

| Data Input Sheet Specs Cost LIFO, Non-IPIC Pooling Method & Multiple Pools Cell, Row or Column |            |                                           |  |  |  |  |
|------------------------------------------------------------------------------------------------|------------|-------------------------------------------|--|--|--|--|
| Field Name                                                                                     | Location   | Comments                                  |  |  |  |  |
| Period End Date                                                                                | A2         | Date must be in MM/DD/YYYY format         |  |  |  |  |
|                                                                                                |            | Should be formatted as text to preserve   |  |  |  |  |
| BLS CPI or PPI code                                                                            | A8 & below | leading "0" zeroes                        |  |  |  |  |
| LIFO Pool #                                                                                    | B8 & below |                                           |  |  |  |  |
| Extended Cost Balance                                                                          | C8 & below |                                           |  |  |  |  |
|                                                                                                |            | Optional; used to validate BLS CPI or PPI |  |  |  |  |
| BLS Category Description                                                                       | D8 & below | code accuracy                             |  |  |  |  |

### **Retail LIFO Data Input Sheet Specs**

| Data Input Sheet Specs.  | Data Input Sheet Specs Retail LIFO & IPIC Pooling Method or Single Pool Cell, Row or Column |                                           |  |  |  |  |  |
|--------------------------|---------------------------------------------------------------------------------------------|-------------------------------------------|--|--|--|--|--|
| Field Name               | Location                                                                                    | Comments                                  |  |  |  |  |  |
| Period End Date          | A2                                                                                          | Date must be in MM/DD/YYYY format         |  |  |  |  |  |
|                          |                                                                                             | Should be formatted as text to preserve   |  |  |  |  |  |
| BLS CPI or PPI code      | A8 & below                                                                                  | leading "0" zeroes                        |  |  |  |  |  |
| Extended Retail Balance  | B8 & below                                                                                  |                                           |  |  |  |  |  |
| Extended Cost Balance    | C8 & below                                                                                  |                                           |  |  |  |  |  |
|                          |                                                                                             | Optional; used to validate BLS CPI or PPI |  |  |  |  |  |
| BLS Category Description | D8 & below                                                                                  | code accuracy                             |  |  |  |  |  |

| Data Input Sheet Specs R |                     | n-IPIC Pooling Method & Multiple Pools    |
|--------------------------|---------------------|-------------------------------------------|
|                          | Cell, Row or Column |                                           |
| Field Name               | Location            | Comments                                  |
| Period End Date          | A2                  | Date must be in MM/DD/YYYY format         |
|                          |                     | Should be formatted as text to preserve   |
| BLS CPI or PPI code      | A8 & below          | leading "0" zeroes                        |
| LIFO Pool #              | B8 & below          |                                           |
| Extended Retail Balance  | C8 & below          |                                           |
| Extended Cost Balance    | D8 & below          |                                           |
|                          |                     | Optional; used to validate BLS CPI or PPI |
| BLS Category Description | E8 & below          | code accuracy                             |

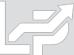

# **Inputs: Cost LIFO Data Input Sheet Format**

### **IPIC Pooling Method or Single LIFO Pool**

| 4  | Α                  | В             | С                                                                                            | D                                               |
|----|--------------------|---------------|----------------------------------------------------------------------------------------------|-------------------------------------------------|
| 1  | DATA INPUT         | SHEET FOR: IN | SERT COMPANY NAME HERE                                                                       | < Optional                                      |
| 2  | FOR THE YEA        | AR ENDED: MM  | I/DD/YYYY                                                                                    | < Date must be MM/DD/YYYY format                |
| 3  |                    |               |                                                                                              |                                                 |
| 4  |                    |               |                                                                                              |                                                 |
| 5  |                    |               |                                                                                              |                                                 |
|    | Must be            |               |                                                                                              |                                                 |
|    | formatted          | Can be either |                                                                                              |                                                 |
|    | as text to         | a value or a  | Optional; use LIFOPro's Complete Table 9 PPI                                                 |                                                 |
|    | ensure that        | formula       | Code List Excel file or CPI Category Lookup                                                  |                                                 |
|    | all leading        | reference to  | sheet to populate category descriptions (or                                                  |                                                 |
|    | "0"s are           | another       | use BLS category lookup button in LIFOPro                                                    |                                                 |
| 6  | preserved          | spreadsheet   | software data input screen)                                                                  |                                                 |
|    |                    | EXTENDED      |                                                                                              |                                                 |
|    | BLS CPI/PPI        | COST          |                                                                                              |                                                 |
| 7  | CODE               | BALANCE       | BLS CATEGORY DESCRIPTION                                                                     |                                                 |
|    |                    |               |                                                                                              | < BLS CPI/PPI Code & Extended Cost              |
|    |                    |               |                                                                                              | Balances must be entered starting at row 8; all |
| 0  | 0400000            | //7.000       | Titani, un ui ausanta                                                                        | codes & balances entered above row 8 WILL       |
| 8  | 06220209<br>094702 |               | Titanium pigments                                                                            | NOT BE READ!!                                   |
| ,  | 067201051          |               | ~~Label and wrapper printing for packaging                                                   | hutia nal                                       |
|    | 062101             |               | Disinfectants, nonagricultural, industrial and institutional Architectural coatings          | turonai                                         |
| 12 | 062101             |               | ~~Paint materials                                                                            |                                                 |
| 13 | 06140399B          | ,             |                                                                                              | reducts eveluding ures                          |
| 14 | 072B01015          |               | Miscellaneous end use chemicals and chemical p                                               | -                                               |
| 15 | 0/2601013          | 760,047       | Consumer/institutional/commercial fabricated pl                                              | astics products                                 |
| 15 |                    |               | <optional. a="" data="" include="" input<="" of="" sum="" th="" the=""><th></th></optional.> |                                                 |
|    |                    |               | sheet's extended cost balances below the last                                                |                                                 |
|    |                    |               | CPI/PPI code row to enable the LIFOPro                                                       |                                                 |
| 16 | Grand Total        | 1 961 195     | software's Total Check feature                                                               |                                                 |
| 10 | Granu Total        | 4,704,473     | SOLEWARE S TOTAL CHECK TEATURE                                                               |                                                 |

### Non-IPIC Pooling Method & Multiple LIFO Pools

| 1  | Α           | В               | С             | D                                                                                            | Е                                               |
|----|-------------|-----------------|---------------|----------------------------------------------------------------------------------------------|-------------------------------------------------|
| 1  | DATA INPUT  | SHEET FO        | DR: INSERT CO | MPANY NAME HERE                                                                              | < Optional                                      |
| 2  | FOR THE YEA | AR ENDED        | 0: 12/31/2019 |                                                                                              | < Date must be MM/DD/YYYY format                |
| 3  |             |                 |               |                                                                                              |                                                 |
| 4  |             |                 |               |                                                                                              |                                                 |
| 5  |             |                 |               |                                                                                              |                                                 |
|    | Must be     |                 |               |                                                                                              |                                                 |
|    | formatted   | Non IPIC        | Can be either |                                                                                              |                                                 |
|    | as text to  | Pooling         | a value or a  | Optional; use LIFOPro's Complete Table 9 PPI                                                 |                                                 |
|    | ensure that | Method          | formula       | Code List Excel file or CPI Category Lookup                                                  |                                                 |
|    | all leading | & <b>&gt;</b> 1 | reference to  | sheet to populate category descriptions (or                                                  |                                                 |
|    | "0"s are    | LIFO            | another       | use BLS category lookup button in LIFOPro                                                    |                                                 |
| 6  | preserved   | Pool            | spreadsheet   | software data input screen)                                                                  |                                                 |
|    |             |                 | EXTENDED      |                                                                                              |                                                 |
|    | BLS CPI/PPI | LIFO            | COST          |                                                                                              |                                                 |
| 7  | CODE        | POOL#           | BALANCE       | BLS CATEGORY DESCRIPTION                                                                     |                                                 |
|    |             |                 |               |                                                                                              | < BLS CPI/PPI Code & Extended Cost              |
|    |             |                 |               |                                                                                              | Balances must be entered starting at row 8; all |
|    |             |                 |               |                                                                                              | codes & balances entered above row 8 WILL       |
| 8  | 06220209    | 1               |               | Titanium pigments                                                                            | NOT BE READ!!                                   |
|    | 094702      | 2               |               | ~~Label and wrapper printing for packaging                                                   |                                                 |
|    | 067201051   | 1               |               | Disinfectants, nonagricultural, industrial and insti                                         | tutional                                        |
|    | 062101      | 1               |               | Architectural coatings                                                                       |                                                 |
|    | 0622        | 1               | ,             | ~~Paint materials                                                                            |                                                 |
| 13 | 06140399B   | 1               |               | Miscellaneous end use chemicals and chemical p                                               |                                                 |
|    | 072B01015   | 3               | 780,647       | Consumer/institutional/commercial fabricated pl                                              | astics products                                 |
| 15 |             |                 |               |                                                                                              |                                                 |
|    |             |                 |               | <optional. a="" data="" include="" input<="" of="" sum="" td="" the=""><td></td></optional.> |                                                 |
|    |             |                 |               | sheet's extended cost balances below the last                                                |                                                 |
|    |             |                 |               | CPI/PPI code row to enable the LIFOPro                                                       |                                                 |
| 16 | Grand Total |                 | 4,964,495     | software's Total Check feature                                                               |                                                 |

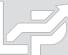

# Inputs: Retail LIFO Data Input Sheet Format

### **IPIC Pooling Method or Single LIFO Pool**

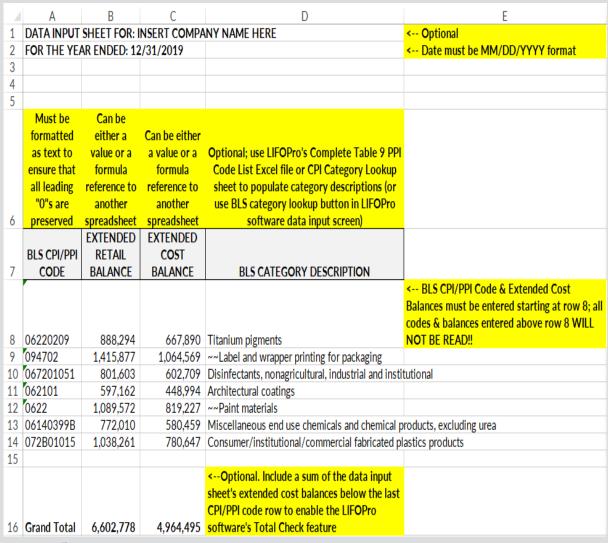

### Non-IPIC Pooling Method & Multiple LIFO Pools

| 1  | Α           | В               | С             | D             | E                                                                                                    | F                                               |
|----|-------------|-----------------|---------------|---------------|----------------------------------------------------------------------------------------------------|-------------------------------------------------|
| 1  | DATA INPUT  | SHEET FO        | OR: INSERT CO | OMPANY NAM    | E HERE                                                                                                    | < Optional                                      |
| 2  | FOR THE YEA | AR ENDED        | ): 12/31/2019 |               |                                                                                                    | < Date must be MM/DD/YYYY format                |
| 3  |             |                 |               |               |                                                                                                    |                                                 |
| 4  |             |                 |               |               |                                                                                                    |                                                 |
| 5  |             |                 |               |               |                                                                                                    |                                                 |
|    | Must be     |                 | Can be        |               |                                                                                                    |                                                 |
|    | formatted   | Non IPIC        | either a      | Can be either |                                                                                                    |                                                 |
|    | as text to  | Pooling         | value or a    | a value or a  | Optional; use LIFOPro's Complete Table 9 PPI                                                                                 |                                                 |
|    | ensure that | Method          | formula       | formula       | Code List Excel file or CPI Category Lookup                                                                                  |                                                 |
|    | all leading | & <b>&gt;</b> 1 | reference to  |               | sheet to populate category descriptions (or                                                                                  |                                                 |
|    | "0"s are    | LIFO            | another       | another       | use BLS category lookup button in LIFOPro                                                                                    |                                                 |
| 6  | preserved   | Pool            | spreadsheet   | spreadsheet   | software data input screen)                                                                                                  |                                                 |
|    |             |                 | EXTENDED      | EXTENDED      |                                                                                                    |                                                 |
|    | BLS CPI/PPI | LIFO            | RETAIL        | COST          |                                                                                                    |                                                 |
| 7  | CODE        | POOL#           | BALANCE       | BALANCE       | BLS CATEGORY DESCRIPTION                                                                                                    |                                                 |
|    |             |                 |               |               |                                                                                                    | < BLS CPI/PPI Code & Extended Cost              |
|    |             |                 |               |               |                                                                                                    | Balances must be entered starting at row 8; all |
|    |             |                 |               |               |                                                                                                    | codes & balances entered above row 8 WILL       |
| 8  | 06220209    | 1               | 888,294       | 667,890       | 10                                                                                                    | NOT BE READ!!                                   |
|    |             | 2               | 1,415,877     |               | ~~Label and wrapper printing for packaging                                                                                   |                                                 |
|    |             | 1               | 801,603       |               | Disinfectants, nonagricultural, industrial and insti                                                                         | tutional                                        |
|    | 062101      | 1               | 597,162       |               | Architectural coatings                                                                                                    |                                                 |
|    |             | 1               | 1,089,572     | -             | ~~Paint materials                                                                                                    | - Lateral Personal                              |
|    | 06140399B   | 1               | 772,010       |               | Miscellaneous end use chemicals and chemical p                                                                               |                                                 |
|    | 072B01015   | 3               | 1,038,261     | /80,64/       | Consumer/institutional/commercial fabricated pl                                                                              | astics products                                 |
| 15 |             |                 | r (Ctrl) ▼    |               | Ortional Indudes a sum of the district                                                                                       |                                                 |
|    |             |                 |               |               | <optional. a="" data="" include="" input<br="" of="" sum="" the="">sheet's extended cost balances below the last</optional.> |                                                 |
|    |             |                 |               |               |                                                                                                    |                                                 |
| 1/ | Cuand Takel |                 | / /02 770     | 4044405       | CPI/PPI code row to enable the LIFOPro                                                                                       |                                                 |
| 16 | Grand Total |                 | 6,602,778     | 4,964,495     | software's Total Check feature                                                                                               |                                                 |

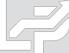

- User opens the LIFO-PRO Software
- If listed, user selects their company's LIFOPro software database file folder in Company Selection Menu Screen
- If user's LIFOPro software database folder not listed, user selects Specify Top Level Data Path Command button to select their LIFOPro software database file folder location (go to Page 3 for steps on selecting your LIFOPro software database file folder location)

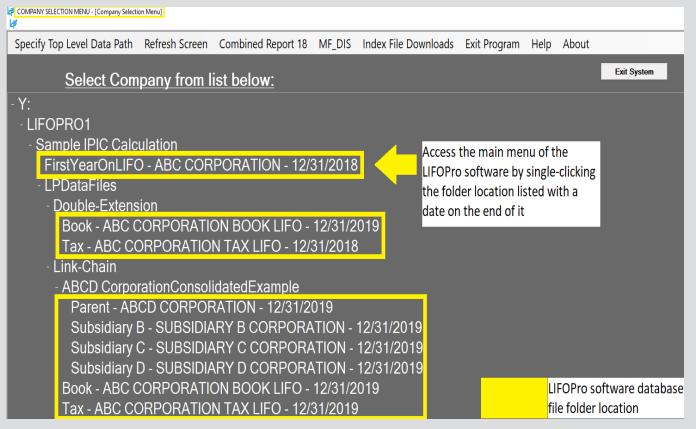

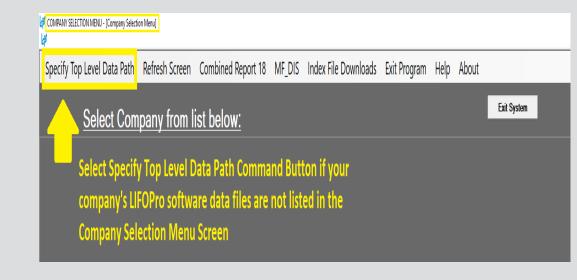

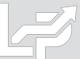

• In the Main Menu, user accesses the IPIC module by selecting the orange button on the right side of the screen

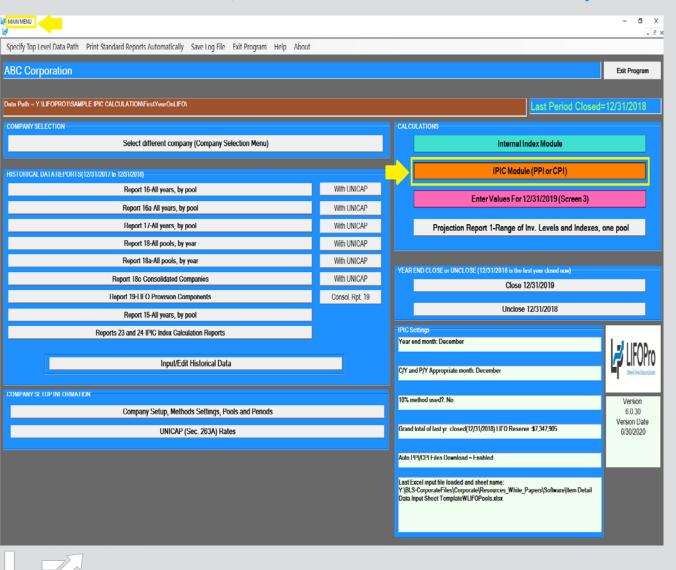

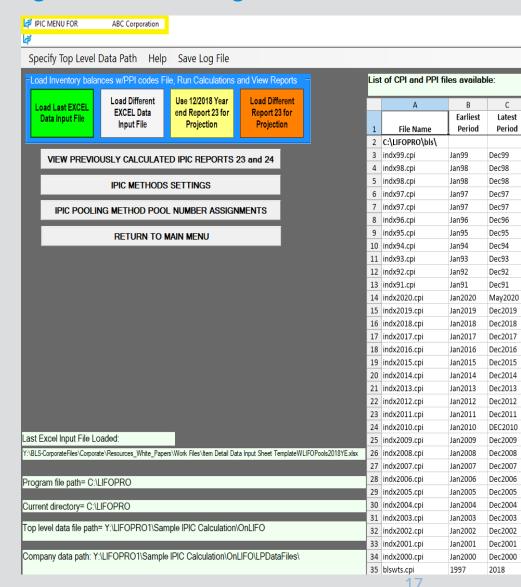

- User selects one of the four available calculation buttons:
  - Load Last Excel Data Input File

     used to load same Excel file
     that what was used for the last
     calculation made in the
     software.
  - Load Different Excel Data Input
     File- used to load a different
     excel file than what was used
     for the prior period calculation
  - Yellow or orange buttons: used to make interim estimate or projection using the latest BLS inflation indexes available shown on the right side of screen & inventory balances/BLS category assignments from last period closed (yellow button) or other period previously closed (orange button)

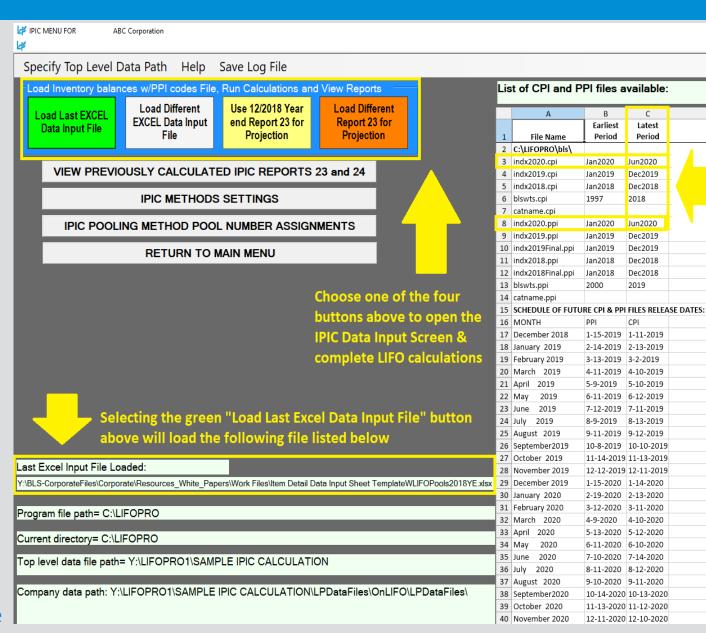

Latest Period shown in Column C will be the appropriate month used for LIFO estimates & projections unless specified otherwise in IPIC Methods Settings Screen

User loads excel file containing data input sheet/fields into LIFO-PRO software & starts LIFO calculation

Separate Data Input Sheet

Data Input Sheet Embedded into Item Detail Report

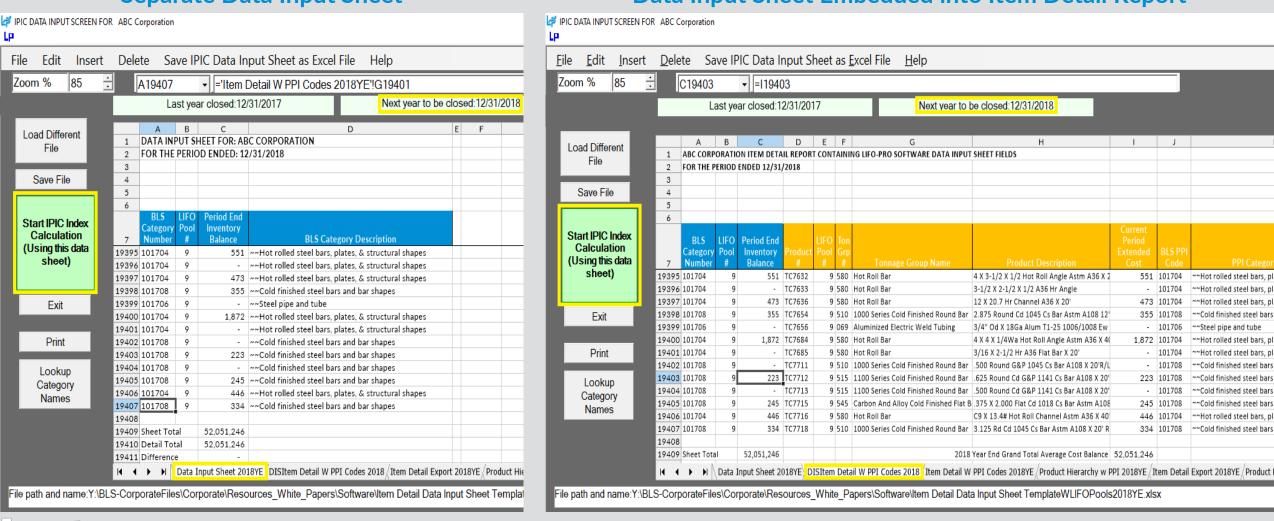

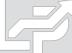

- IPIC reports screen appears after software completes LIFO calculation
- Close period end button selected & LIFO calculation documentation stored in software database file

Software advances last period closed & updates reports

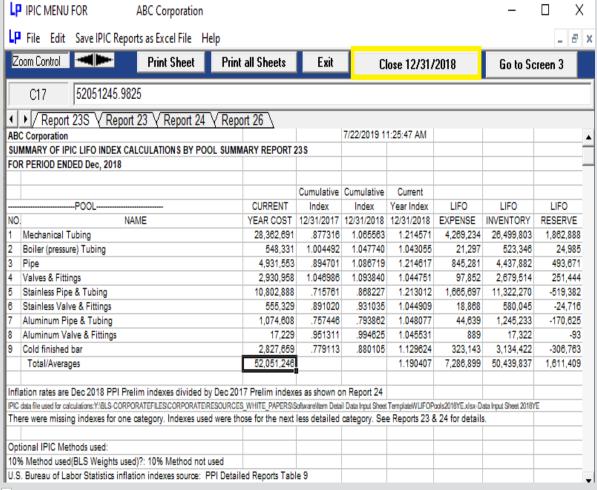

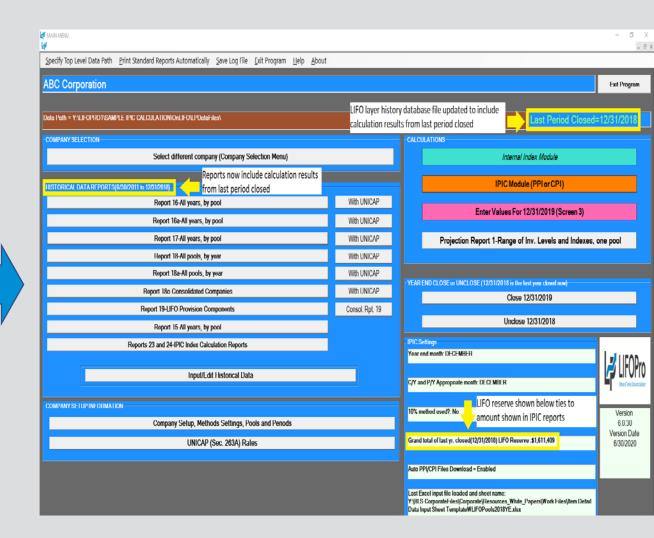

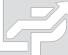

The LIFO-PRO software's IPIC module allows you to automatically calculate interim LIFO estimates using the latest BLS indexes released between now & the last period closed along with any of the following sets of current/prior period data:

- Prior period product mix & inventory balances (SALY) - Select the Yellow button to perform this level of estimate
- prior period's inventory balances & prior period product mix Select the Yellow button to perform this level of estimate & select the "Go to Screen 3" button in the IPIC Reports screen to enter the current period's inventory balances by LIFO pool
- Current period's inventory balances & product mix - Select the green or gray button if you wish to perform this level of estimate

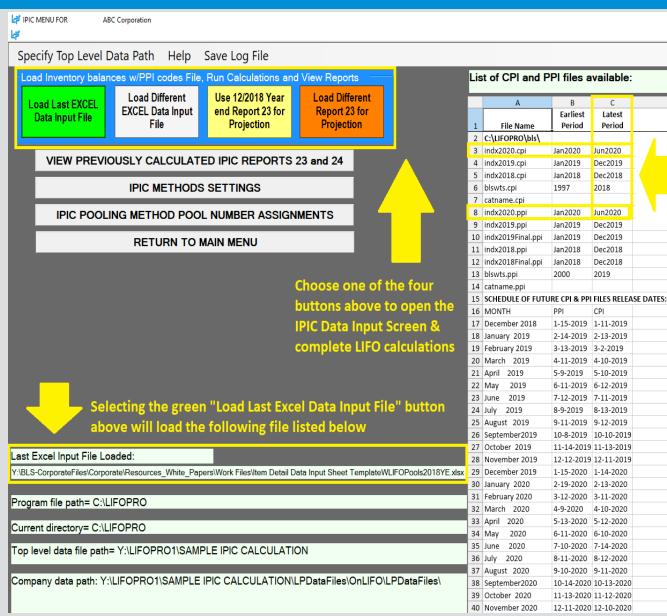

Latest Period shown in Column C will be the appropriate month used for LIFO estimates & projections unless specified otherwise in IPIC Methods Settings Screen

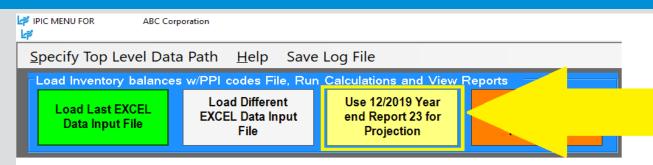

Select Yellow "Use MM/YYYY Year End Report 23 for Projection" button to load the same balances & BLS CPI/PPI code assignments used for the LIFO calculation of the last period closed & apply the balances by CPI/PPI code to perform a LIFO estimate or projection using most recently published BLS CPI/PPI inflation indexes (use orange buton if you wish to load inventory balances & BLS CPI/PPI category assignments for a period closed other than the last period closed)

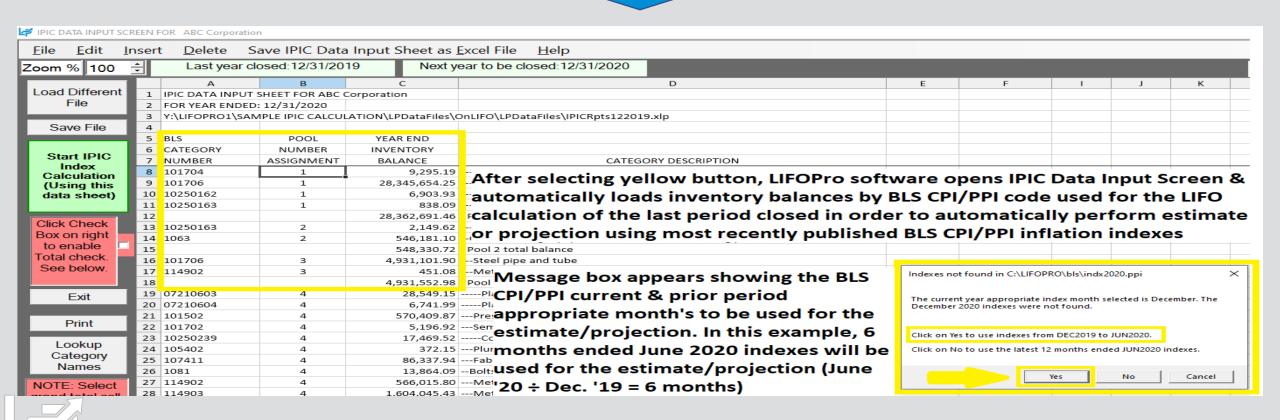

### **Report 23S - IPIC LIFO Calculation Summary**

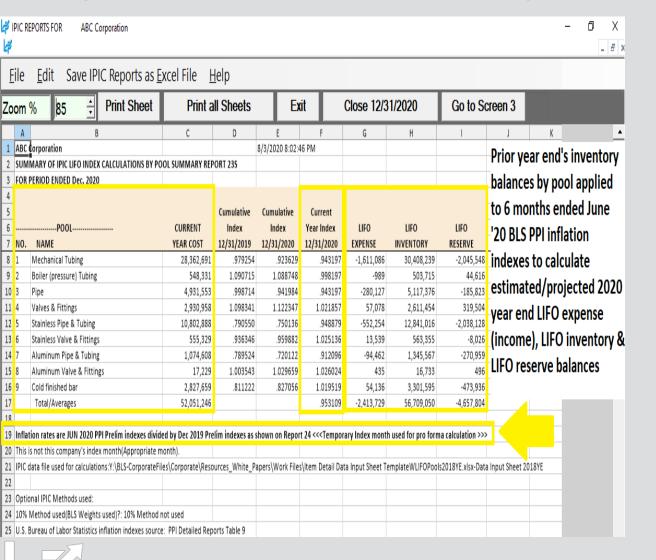

### Report 24 - IPIC LIFO Inflation Index Detail

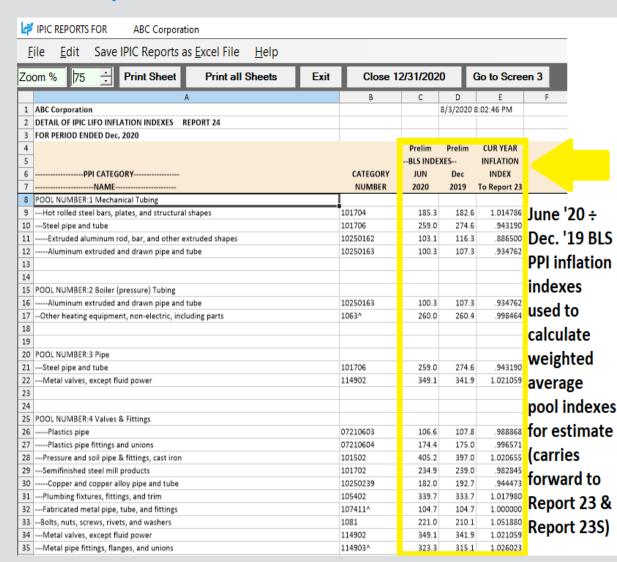

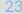

Select "Go to Screen 3" button in IPIC reports screen after IPIC LIFO calculation estimate appears to complete estimate with additional precision by updating inventory balances by pool

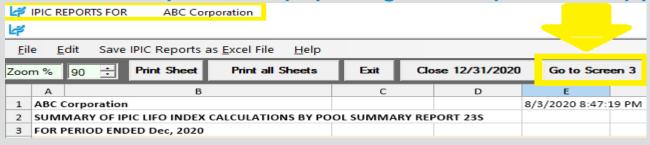

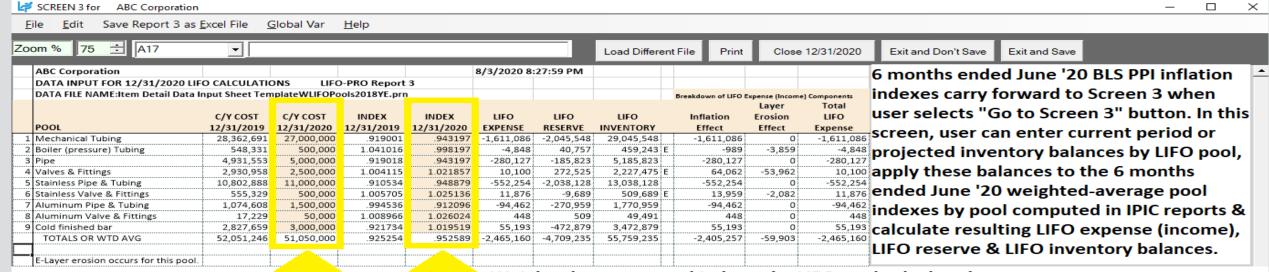

Or projected inventory balances by pool in orange-shaded C/Y cost column

Weighted-average pool indexes by LIFO pool calculated using 6 months ended June '20 BLS PPI inflation indexes carry forward to Screen 3 to calculate LIFO expense, LIFO reserve & LIFO inventory balances

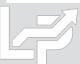

## Reporting - LIFO Calculation Summary Report (Rpt. 18)

Report 18 provides all amounts required to record LIFO-related general ledger journal & tax return entries

2018 Year End Report 18 (Last Period Closed)

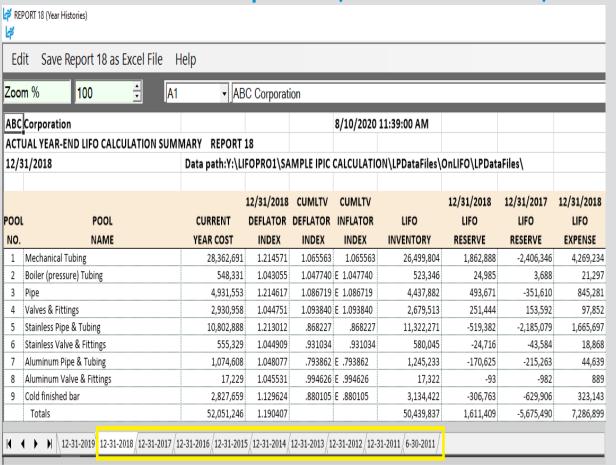

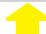

Last period closed is the default period displayed. Separate sheet tab for each period.

**2017 Year End Report 18 (Prior Period Closed)** 

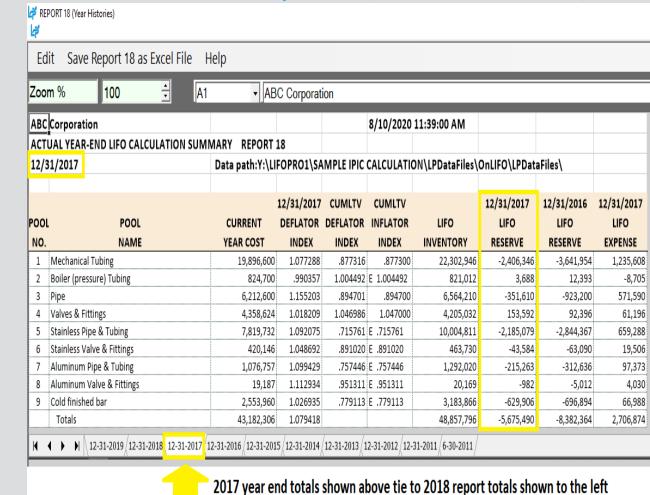

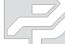

## Reporting - LIFO Inventory History Schedule (Rpt. 16)

Report 16 provides one sheet per pool LIFO history carryforward for all years, including all pools combined format

### Pool 1 (Single Pool format)

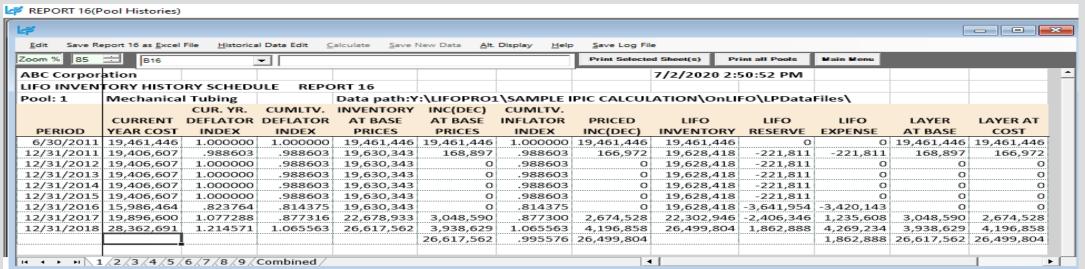

#### **All Pools Combined Format**

| LF .         |                          |                        |               |                         |               |                      |               |               |                |            |            |            |
|--------------|--------------------------|------------------------|---------------|-------------------------|---------------|----------------------|---------------|---------------|----------------|------------|------------|------------|
| Edit Save Re | port 16 as <u>E</u> xcel | File <u>H</u> istorica | l Data Edit 🤇 | alculate <u>S</u> ave N | New Data Alt. | Display <u>H</u> elp | Save Log File | e             |                |            |            |            |
| Zoom % 85    | ± A17                    |                        | <b>-</b>      |                         |               |                      | Print Selecte | d Sheet(s) Pr | rint all Pools | Main Menu  |            |            |
| ABC Corpor   | ation                    |                        |               |                         |               |                      |               | 7/2/2020 2:   | 50:52 PM       |            |            |            |
| LIFO INVEN   | ORY HISTO                | RY SCHEDU              | JLE REPO      | ORT 16                  |               |                      |               |               |                |            |            |            |
| All Pools Co | mbined                   |                        |               | Data path:Y             | :\LIFOPRO1    | \SAMPLE I            | PIC CALCUL    | ATION\OnLI    | FO\LPDatal     | Files\     |            |            |
|              |                          | CUR. YR.               | CUMLTV.       | INVENTORY               | INC(DEC)      | CUMLTV.              |               |               |                |            |            |            |
|              | CURRENT                  | DEFLATOR               | DEFLATOR      | AT BASE                 | AT BASE       | INFLATOR             | PRICED        | LIFO          | LIFO           | LIFO       | LAYER      | LAYER AT   |
| PERIOD       | YEAR COST                | INDEX                  | INDEX         | PRICES                  | PRICES        | INDEX                | INC(DEC)      | INVENTORY     | RESERVE        | EXPENSE    | AT BASE    | COST       |
| 6/30/2011    | 37,545,767               |                        | 1.000000      | 37,545,767              | 37,545,767    | 1.000000             | 37,545,767    | 37,545,767    | 0              | 0          | 36,655,591 | 36,655,591 |
| 12/31/2011   | 37,910,820               | .987271                |               | 38,399,620              | 853,853       | .994418              | 849,087       | 38,394,854    | -484,034       | -484,034   | 698,373    | 692,351    |
| 12/31/2012   | 38,367,753               | .956784                |               | 40,624,992              | 2,225,372     | .877265              | 1,952,240     | 40,347,094    | -1,979,341     | -1,495,306 | 2,225,372  | 1,952,240  |
| 12/31/2013   | 38,794,803               | .981423                |               | 41,940,926              | 1,315,934     | .831356              | 1,094,009     | 41,441,103    | -2,646,300     | -666,960   | 1,315,934  | 1,094,009  |
| 12/31/2014   | 39,423,637               | 1.009272               |               | 42,268,809              | 327,883       | .851999              | 279,356       | 41,720,459    | -2,296,822     | 349,479    | 327,883    | 279,356    |
| 12/31/2015   | 39,256,453               | .992147                |               | 42,430,754              | 161,945       | .816401              | 132,212       | 41,852,671    | -2,596,218     | -299,396   | 161,945    | 132,212    |
| 12/31/2016   | 35,720,785               | .849609                |               | 45,713,300              | 3,282,546     | .685589              | 2,250,478     | 44,103,149    | -8,382,364     | -5,786,146 | 1,966,555  | 1,328,918  |
| 12/31/2017   | 43,182,306               | 1.079418               |               | 50,723,101              | 5,009,801     | .949069              | 4,754,647     | 48,857,796    | -5,675,490     | 2,706,874  | 3,048,590  | 2,674,528  |
| 12/31/2018   | 52,051,246               | 1.190407               |               | 51,981,216              | 1,258,115     | 1.257469             | 1,582,041     | 50,439,837    | 1,611,409      | 7,286,899  | 5,580,974  | 5,630,632  |
|              |                          |                        |               |                         | 51,981,216    |                      | 50,439,837    |               |                |            | 51,981,216 |            |

## Reporting - LIFO Reserve Calculation Proof Report (Rpt. 18a)

Report 18a provides a LIFO reserve proof & shows the formulas/sources used to calculate all LIFO variables

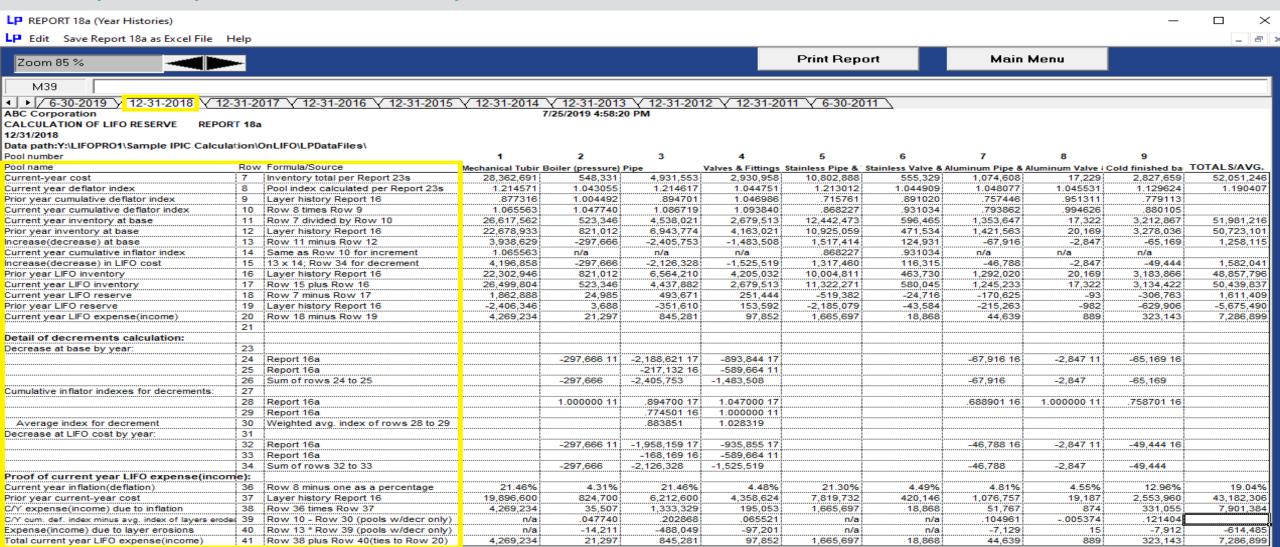

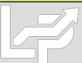

## Reporting - LIFO Expense & Income Components Report (Rpt. 19)

Report 19 shows the breakdown of the inflation index & layer erosion effect components that make up the total LIFO expense (income) for any given pool and/or year. The layer erosion effect LIFO income pre-tax amount that is required by GAAP to be disclosed in the notes to the financial statements for financial reporting purposes if material.

| L≠ R<br>L≠ | EPORT | 19 (LIFO Provision Breakdown)                     |                 |               |           |   |
|------------|-------|---------------------------------------------------|-----------------|---------------|-----------|---|
| <u>E</u> c | lit : | Save Report 19 as <u>E</u> xcel File <u>H</u> elp |                 |               |           |   |
| Zoo        | m %   | 100 ÷ F20                                         | <b>-</b>        |               |           |   |
|            | А     | В                                                 | С               | D             | E         | F |
| 1          | ABC   | Corporation 8/10/2020 3:16:                       | 42 PM           |               |           |   |
| 2          | BREA  | AKDOWN OF LIFO EXPENSE COMPONENTS                 | REPORT 19       | )             |           |   |
| 3          | LIFO  | SUMMARY FOR 12/31/2018                            |                 |               |           |   |
| 4          |       |                                                   |                 |               |           |   |
| 5          | Data  | oath:Y:\LIFOPRO1\SAMPLE IPIC CALCULATION\LPI      | DataFiles\OnLIF | O\LPDataFiles | :\        |   |
| 6          |       |                                                   |                 |               |           |   |
| 7          |       |                                                   |                 | LAYER         | TOTAL     |   |
| 8          |       | POOL                                              | INFLATION       | EROSION       | LIFO      |   |
| 9          | NO.   | NAME                                              | EFFECT          | EFFECT        | EXPENSE   |   |
| 10         | 1     | Mechanical Tubing                                 | 4,269,234       | 0             | 4,269,234 |   |
| 11         | 2     | Boiler (pressure) Tubing                          | 35,507          | -14,211       | 21,297    | E |
| 12         | 3     | Pipe                                              | 1,333,329       | -488,049      | 845,281   | E |
| 13         | 4     | Valves & Fittings                                 | 195,053         | -97,201       | 97,852    | E |
| 14         | 5     | Stainless Pipe & Tubing                           | 1,665,697       | 0             | 1,665,697 |   |
| 15         | 6     | Stainless Valve & Fittings                        | 18,868          | 0             | 18,868    |   |
|            | 7     | Aluminum Pipe & Tubing                            | 51,767          | -7,129        | 44,639    |   |
| 17         | 8     | Aluminum Valve & Fittings                         | 874             | 15            | 889       |   |
| 18         | 9     | Cold finished bar                                 | 331,055         | -7,912        | 323,143   | E |
| 19         |       | TOTAL                                             | 7,901,384       | -614,485      | 7,286,899 |   |
| 20         | F-Lav | er erosion.                                       |                 |               |           |   |

| <b>∠</b> ≉ R | EPORT 19 (LIFO P | rovision Breakdo      | wn)               |               |          |            |          |
|--------------|------------------|-----------------------|-------------------|---------------|----------|------------|----------|
| <u>E</u> c   | dit Save Re      | port 19 as <u>E</u> x | cel File <u>H</u> | elp           |          |            |          |
| Zoo          | m %              | 100                   | ÷ 19              |               | <b>▼</b> |            |          |
| г            | А                | В                     | С                 | D             | Е        | F          | G        |
| 1            | ABC Corpora      | tion                  | 8/10/2            | 020 3:24:10   | PM       |            |          |
| 2            |                  | N OF LIFO EXF         | ENSE COM          | PONENTS R     | EPOR     | T 19       |          |
| 3            | ALL POOLS        |                       |                   |               |          |            |          |
| 4            |                  |                       |                   |               |          |            |          |
| 5            | Data path:Y:\LI  | FOPRO1\SAMPI          | E IPIC CALCUI     | LATION\LPData | Files\C  | nLIFO\LPDa | taFiles\ |
| 6            |                  |                       |                   |               |          |            |          |
| 7            |                  |                       | LAYER             | TOTAL         |          |            |          |
| 8            |                  | INFLATION             | EROSION           | LIFO          |          |            |          |
| 9            | YEAR             | EFFECT                | EFFECT            | EXPENSE       |          |            |          |
| 10           | 6/30/2011        | 0                     | 0                 | 0             |          |            |          |
| 11           |                  | -462,141              |                   | -484,034      |          |            |          |
| 12           |                  | -1,495,306            |                   | -1,495,306    |          |            |          |
| 13           | 12/31/2013       | -666,960              | 0                 | -666,960      |          |            |          |
| 14           | 12/31/2014       | 349,479               | 0                 | 349,479       |          |            |          |
| 15           |                  | -299,396              |                   | -299,396      |          |            |          |
| 16           |                  | -5,786,187            |                   | -5,786,146    |          |            |          |
| 17           |                  | 2,760,116             |                   |               |          |            |          |
| 18           | 12/31/2018       | 7,901,384             |                   |               |          |            |          |
| 19           |                  | 2,300,988             | -667,766          | 1,611,409     |          |            |          |

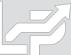

## Reporting – LIFO Layer History Proof Report (Rpt. 16a)

Report 16a shows the detail by layer of all decrements and the detail by layer of all layers remaining. This report is a proof of the Report 16 decrement calculations.

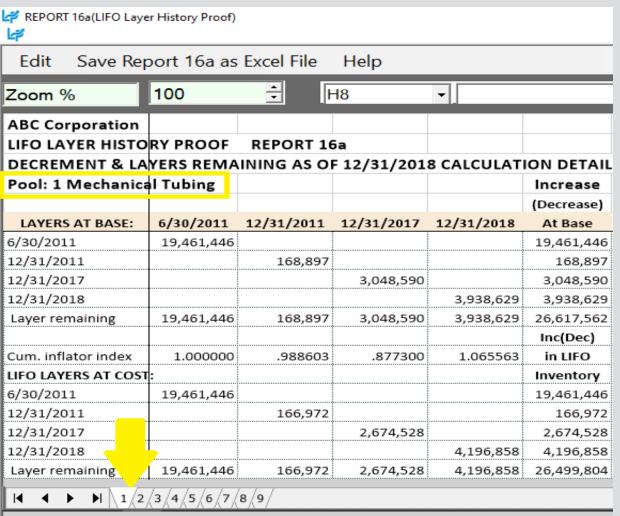

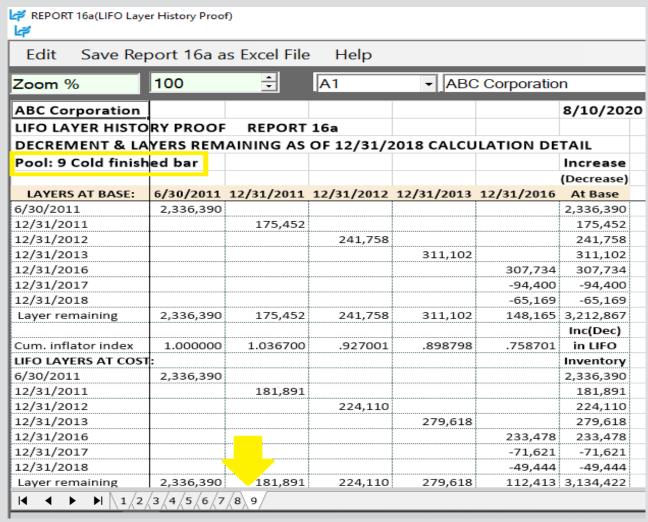

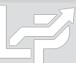

## Reporting – LIFO Layer History Detail Report (Rpt. 17)

Report 17 is a one page per pool LIFO history for all years which includes all data contained in Report 16 but also shows the remaining balance of all layers for all years.

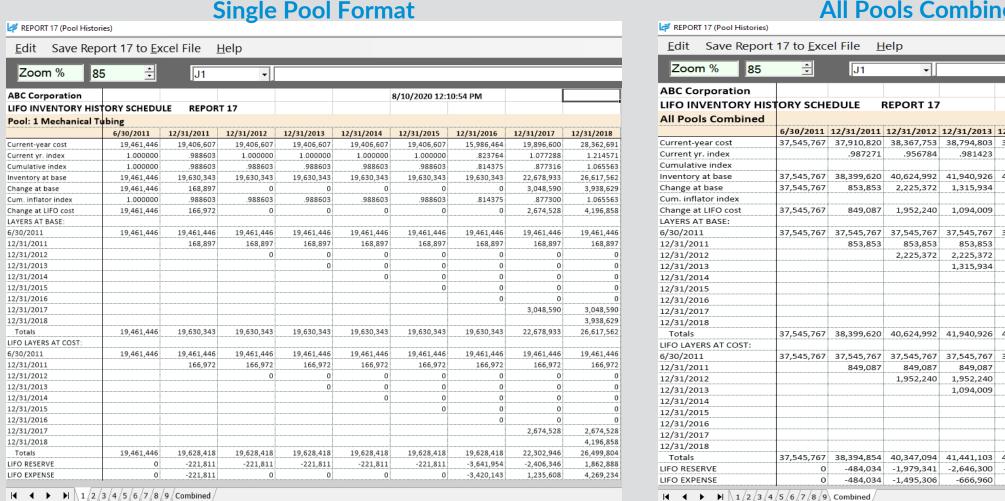

#### **All Pools Combined Format**

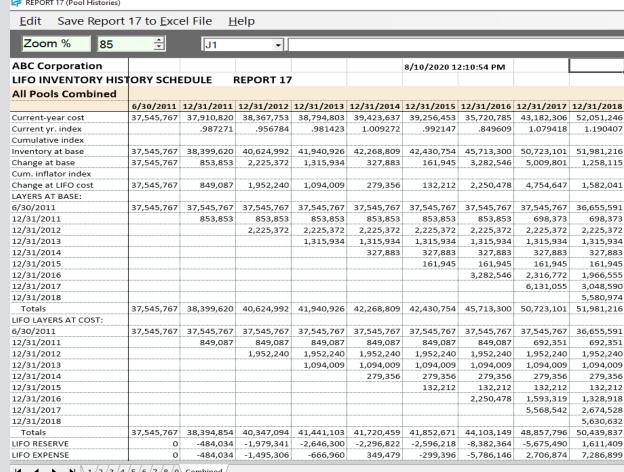

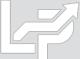

## Reporting - IPIC LIFO Calculation Summary Report (Rpt. 23)

Report 23S is a summary report by pool and in total showing the current year weighted average pool indexes by pool, prior and current year cumulative indexes, FIFO and LIFO inventory balances, LIFO reserve, and LIFO expense.

| L≢ ⊪       | IC REPO    | ORTS FOR ABC Corporation                                      |                     |                |                 |                   |                 |                  |                    |                |       |
|------------|------------|---------------------------------------------------------------|---------------------|----------------|-----------------|-------------------|-----------------|------------------|--------------------|----------------|-------|
| <u>F</u> i | e <u>E</u> | <u>E</u> dit Save IPIC Reports as <u>E</u> xcel File <u>I</u> | <u>H</u> elp        |                |                 |                   |                 |                  |                    |                |       |
| Zoc        | m %        | 110 🕏 K40 🔻                                                   |                     |                |                 |                   |                 |                  |                    |                |       |
|            | Α          | В                                                             | С                   | D              | E               | F                 | G               | Н                | 1                  | J              |       |
| 1          | ABC C      | Corporation                                                   |                     |                | 8/10/2020 2:48: | 49 PM             |                 |                  |                    |                |       |
| 2          | SUM        | MARY OF IPIC LIFO INDEX CALCULATIONS BY PO                    | OL SUMMARY REP      | ORT 23S        |                 |                   |                 |                  |                    |                |       |
| 3          | FOR P      | PERIOD ENDED Dec, 2019                                        |                     |                |                 |                   |                 |                  |                    |                |       |
| 4          |            |                                                               |                     |                |                 |                   |                 |                  |                    |                |       |
| 5          |            |                                                               |                     | Cumulative     | Cumulative      | Current           |                 |                  |                    |                |       |
| 6          |            | POOL                                                          | CURRENT             | Index          | Index           | Year Index        | LIFO            | LIFO             | LIFO               |                |       |
|            | NO.        | NAME                                                          | YEAR COST           | 12/31/2018     | 12/31/2019      | 12/31/2019        | EXPENSE         | INVENTORY        | RESERVE            |                |       |
| 8          |            | Mechanical Tubing                                             | 28,362,691          | 1.065563       | .979253         | .919001           | -2,297,349      | 28,797,153       | -434,462           |                |       |
| 9          |            | Boiler (pressure) Tubing                                      | 548,331             | 1.047740       | 1.090714        | 1.041016          | 20,620          | 502,726          | 45,605             |                |       |
| 10         |            | Pipe                                                          | 4,931,553           | 1.086719       | .998714         | .919018           | -399,367        | 4,837,249        | 94,304             |                |       |
| 11         |            | Valves & Fittings                                             | 2,930,958           | 1.093840       | 1.098341        | 1.004115          | 10,981          | 2,668,533        | 262,425            |                |       |
| 12         |            | Stainless Pipe & Tubing                                       | 10,802,888          | .868227        | .790550         | .910534           | -966,491        | 12,288,762       | -1,485,874         |                |       |
| 13         |            | Stainless Valve & Fittings                                    | 555,329             | .931034        | .936346         | 1.005705          | 3,150           | 576,894          | -21,565            |                |       |
| 14         |            | Aluminum Pipe & Tubing                                        | 1,074,608           | .793862        | .789524         | .994536           | -5,872          | 1,251,104        | -176,496           |                |       |
| 15         |            | Aluminum Valve & Fittings                                     | 17,229              | .994626        | 1.003544        | 1.008966          | 154             | 17,168           | 61                 |                |       |
| 16         | 9          | Cold finished bar                                             | 2,827,659           | .880105        | .811223         | .921734           | -221,310        | 3,355,731        | -528,072           |                |       |
| 17         |            | Total/Averages                                                | 52,051,246          |                |                 | .925254           | -3,855,484      | 54,295,321       | -2,244,075         |                |       |
| 18         |            | D 0040 0040 lb 1 lb 1 lb 1                                    |                     |                |                 |                   |                 |                  |                    |                |       |
| 19         |            | on rates are Dec 2019 PPI Prelim indexes divided              |                     |                |                 |                   |                 | 1                | 221215             |                | 101/5 |
|            | IPIC d     | ata file used for calculations:Y:\BLS-CorporateFile           | es\Corporate\Reso   | urces_White_Pa | pers\Work Files | (Item Detail Data | Input Sheet Ter | nplateWLIFOPools | 2018YE.xlsx-Data I | nput Sheet 20: | 18YE  |
| 21         |            | Linicate it                                                   |                     |                |                 |                   |                 |                  |                    |                |       |
| 22         | •          | nal IPIC Methods used:                                        |                     |                |                 |                   |                 |                  |                    |                | +     |
| 23         |            | Method used(BLS Weights used)?: 10% Method n                  |                     | t- T-bl- O     |                 |                   |                 |                  |                    |                |       |
|            |            | ureau of Labor Statistics inflation indexes source            | : PPI Detailed Repo | orts Table 9   |                 |                   |                 |                  |                    |                |       |
| I◀         | <b>←</b> ► | Report 23S Report 23 Report 24 Report 26                      |                     |                |                 |                   |                 |                  |                    |                |       |

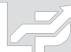

# Reporting – IPIC LIFO Calculation Detail Report (Rpt. 23)

Report 23 shows the details of the pool index calculations Using Harmonic Mean Weighting specified in the IRS Regs.

#### Report 23 - Most Detailed Category Method (non 10% Method)

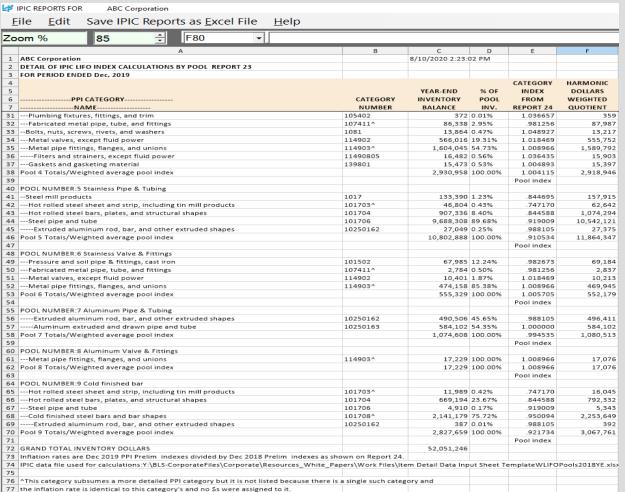

♦ ► I Report 23S Report 23 / Report 24 / Report 26

#### Report 23 - Ten Percent Method

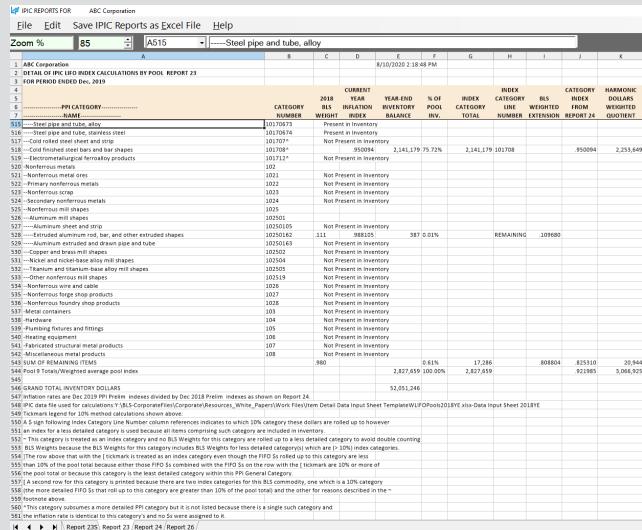

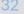

# Reporting – IPIC LIFO Index Detail Report (Rpt. 24)

Report 24 shows the current and prior year inflation indexes and calculation of current year inflation index for all BLS categories that are used in the Report 23 weighted average pool inflation index calculation

| Coom % 100   F73   ▼                                                                               |                          |               |               |               |            |
|----------------------------------------------------------------------------------------------------|--------------------------|---------------|---------------|---------------|------------|
| A                                                                                                  | В                        | С             | D             | E             | F          |
| 1 ABC Corporation                                                                                  |                          |               | 8/10/2020     | 2:48:49 PM    |            |
| 2 DETAIL OF IPIC LIFO INFLATION INDEXES REPORT 24                                                  |                          |               |               |               |            |
| FOR PERIOD ENDED Dec, 2019                                                                         |                          |               |               |               |            |
| 4                                                                                                  |                          | Prelim        | Prelim        | CUR YEAR      |            |
| 5                                                                                                  |                          | BLS INDE      |               | INFLATION     |            |
| 6                                                                                                  | CATEGORY                 | Dec           | Dec           | INDEX         |            |
| 7NAME 36Filters and strainers, except fluid power                                                  | NUMBER<br>11490805       | 2019<br>159.3 | 2018<br>153.7 | 1 026425      | INDEX USE  |
| 37Gaskets and gasketing material                                                                   | 139801                   | 225.9         | 224.8         |               | INDEX USE  |
| 38                                                                                                 | 133801                   | 223.3         | 224.6         | 1.004855      | IIVDEX OSE |
| 39                                                                                                 |                          |               |               |               |            |
| 40 POOL NUMBER:5 Stainless Pipe & Tubing                                                           |                          |               |               |               |            |
| 41Steel mill products                                                                              | 1017                     | 187.1         | 221.5         | .844695       | INDEX USE  |
| 42Hot rolled steel sheet and strip, including tin mill products                                    | 101703^                  | 118.8         | 159.0         |               | INDEX USE  |
| Hot rolled steel bars, plates, and structural shapes                                               | 101704                   | 182.6         | 216.2         | .844588       | INDEX USE  |
| 14Steel pipe and tube                                                                              | 101706                   | 274.6         | 298.8         |               | INDEX USE  |
| 45Extruded aluminum rod, bar, and other extruded shapes                                            | 10250162                 | 116.3         | 117.7         |               | INDEX USE  |
| 46                                                                                                 |                          |               |               |               |            |
| 47                                                                                                 |                          |               |               |               |            |
| POOL NUMBER:6 Stainless Valve & Fittings                                                           |                          |               |               |               |            |
| 49Pressure and soil pipe & fittings, cast iron                                                     | 101502                   | 397.0         | 404.0         | .982673       | INDEX USE  |
| Fabricated metal pipe, tube, and fittings                                                          | 107411^                  | 104.7         | 106.7         | .981256       | INDEX USE  |
| 51Metal valves, except fluid power                                                                 | 114902                   | 341.9         | 335.7         | 1.018469      | INDEX USE  |
| 52Metal pipe fittings, flanges, and unions                                                         | 114903^                  | 315.1         | 312.3         | 1.008966      | INDEX USE  |
| 53                                                                                                 |                          |               |               |               |            |
| 54                                                                                                 |                          |               |               |               |            |
| POOL NUMBER:7 Aluminum Pipe & Tubing                                                               |                          |               |               |               |            |
| Extruded aluminum rod, bar, and other extruded shapes                                              | 10250162                 | 116.3         | 117.7         |               | INDEX USE  |
| 57Aluminum extruded and drawn pipe and tube                                                        | 10250163                 | 107.3         | 107.3         | 1.000000      | INDEX USE  |
| 58                                                                                                 |                          |               |               |               |            |
| 59                                                                                                 |                          |               |               |               |            |
| 50 POOL NUMBER:8 Aluminum Valve & Fittings                                                         |                          |               |               |               |            |
| 51Metal pipe fittings, flanges, and unions                                                         | 114903^                  | 315.1         | 312.3         | 1.008966      | INDEX USE  |
| 52                                                                                                 |                          |               |               |               |            |
| 53                                                                                                 |                          |               |               |               |            |
| 54 POOL NUMBER:9 Cold finished bar 55Hot rolled steel sheet and strip, including tin mill products | 101703^                  | 118.8         | 159.0         | 747170        | INDEX USE  |
| Hot rolled steel bars, plates, and structural shapes                                               | 101704                   | 182.6         | 216.2         |               | INDEX USE  |
| 57Steel pipe and tube                                                                              | 101706                   | 274.6         | 298.8         |               | INDEX USE  |
| 58Cold finished steel bars and bar shapes                                                          | 101708^                  | 201.8         | 212.4         |               | INDEX USE  |
| 59Extruded aluminum rod, bar, and other extruded shapes                                            | 10250162                 | 116.3         | 117.7         |               | INDEX USE  |
| 70                                                                                                 | 10230102                 | 110.3         | 117.7         | .555105       | DEX OSE    |
| 71 IPIC data file used for calculations:Y:\BLS-CorporateFiles\Corporate\Resources Wh               | ite Papers\Work Files\It | em Detail Da  | ata Input Sh  | neet Template | WLIEOPools |
| 72 AThis category subsumes a more detailed PPI category but it is not listed because t             |                          |               | aca imput si  | .cc: remplate |            |
| 73 the inflation rate is identical to this category's and no \$s were assigned to it.              |                          | g = . , =     |               |               |            |

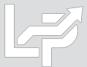

### Reporting - Discontinued & Recoded BLS Categories Report (Rpt. 25)

Report 25 shows the PPI categories assigned to inventory balances on the Excel input schedule which have been discontinued or recoded along with the automatic category reassignments made by the LIFOPro software

| F\$      | IPIC REPORTS FOR ABC Corporation                                                     |                    |                                                                                          |                 |                  |                 |
|----------|--------------------------------------------------------------------------------------|--------------------|------------------------------------------------------------------------------------------|-----------------|------------------|-----------------|
| <u>E</u> | ile <u>E</u> dit Save IPIC Reports as <u>E</u> xcel File <u>H</u> elp                |                    |                                                                                          |                 |                  |                 |
| Zo       | om %                                                                                 |                    |                                                                                          |                 |                  |                 |
|          | A                                                                                    | В                  | С                                                                                        | D               | E                | F               |
| 1        | ABC Corporation                                                                      |                    |                                                                                          | 8/8/2020 5:14   | 4:51 PM          |                 |
| 2        | PPI CATEGORY REASSIGNMENTS REQUIRED FOR DISCONTINUED CATEGORIES R                    | REPORT 25          |                                                                                          |                 |                  |                 |
| 3        | FOR PERIOD ENDED SEP, 2020                                                           |                    |                                                                                          |                 |                  |                 |
| 4        |                                                                                      |                    |                                                                                          |                 |                  |                 |
| 5        | REPLACEMENT PPI CATEGORY                                                             |                    | REPLACED(DISCONTINUED) PPI CATEGORY                                                      |                 | DATE             | FIFO \$S        |
| 6        | NAME                                                                                 | NUMBER             | NAME                                                                                     | NUMBER          | DISCON'D         | ASSIGNED        |
| 7        | All other miscellaneous fabricated textile products                                  | 038303516          | Fabricated flags, banners, and similar emblems                                           | 038303513       | 10/2018          | 329             |
| 8        | All other miscellaneous fabricated textile products                                  | 038303516          | Fabricated textile products, incl sleeping bags, parachutes, indust. shop twls and carp  | 038303515       | 10/2018          | 303             |
| 9        | Other biological products, excluding diagnostic, for human use                       | 06371903           | Other biologics, except diagnostics, for human use                                       | 06371405        | 8/2019*          | 493             |
| 10       | Stationery                                                                           | 09150658           | Stationery, tablets and related products                                                 | 09150656        | 8/2019*          | 3,874           |
| 11       | Fasteners, zippers, buttons, needles, pins, and buckles (except precious metal)      | 15320100           | Buckles, non-slide fasteners, needles, and pins                                          | 15320103        | 10/2018          | 209             |
| 12       |                                                                                      |                    |                                                                                          |                 |                  |                 |
| 13       | The PPI category replacements listed above were made on Reports 23 & 24. The cat     | tegories subject t | o replacement on those reports have                                                      |                 |                  |                 |
| 14       | the @ symbol suffix in their PPI code. FIFO balances should not be assigned to the d | liscontinued cate  | gories in the future.                                                                    |                 |                  |                 |
| 15       | Categories discontinued but no reassignment made because there is more than or       | ne PPI category ti | nat could be used in its place:                                                          |                 |                  |                 |
| 16       | Manual reassignment of category(s) are required for these on the Excel input sche    | edule listing FIFO | balances by PPI category                                                                 |                 |                  |                 |
| 17       | Disinfectants, nonagricultural, industrial and institutional                         | 067201051          | Household bleaches, disinfectants, and laundry fabric softeners                          | 067201049       | 6/2017           | 404             |
| 18       | Laundry fabric softeners and rinses, liquid and dry                                  | 067201058          | Household bleaches, disinfectants, and laundry fabric softeners                          | 067201049       | 6/2017           |                 |
| 19       | Other specialty cleaning and sanitation products                                     | 067201059          | Household bleaches, disinfectants, and laundry fabric softeners                          | 067201049       | 6/2017           |                 |
| 20       |                                                                                      |                    |                                                                                          |                 |                  |                 |
| 21       | * PPI codes that appear on this report with a 8/2019 discontinued date are codes w   | hich never appea   | red in the PPI Detailed Report Tables 18, 19 or 20 published by the BLS which specify co | odes the BLS de | esignate as new  | , discontinued  |
| 22       | (deleted is the BLS term) or recoded but which are designated as discontinued code   | es in the BLS data | base file showing all PPI codes they consider to be discontinued. The 8/2019 date is not | t a date at whi | ch the BLS publi | shed a Table 20 |
| 23       | showing discontinued PPI codes; this is the date LIFO-PRO, Inc. has given these code | es considered to b | oe discontinued by the BLS but which never appeared in Table 20 of a PPI Detailed Repo   | ort.            |                  |                 |
| I        | ◆ ▶ Report 23S /Report 23 /Report 24   Report 25 /Report 26 /                        |                    |                                                                                          |                 |                  |                 |

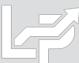

## Reporting - IPIC Pooling Method 5% Test Report (Rpt. 26)

Report 26 shows the IPIC pooling method 5% test proof for which of the 15 PPI 2-digit commodity groups or 8 CPI major expenditure groups are to be LIFO pools based on inclusion of 5% or more of total inventory.

| 4        | IPIC RE | PORTS FOR AB                 | C Corporation     |                    |             |              |             |            |        |
|----------|---------|------------------------------|-------------------|--------------------|-------------|--------------|-------------|------------|--------|
| F        | ile     | <u>E</u> dit Save I          | IPIC Repor        | ts as <u>E</u> xce | el File     | <u>H</u> elp |             |            |        |
| Zo       | om 9    | 6 85                         | -                 | F51                | -           |              |             |            |        |
|          | А       |                              | В                 | _                  |             | С            | D           | Е          | F      |
| 1        |         | orporation                   |                   |                    |             | _            | 8/10/2020 2 |            | •      |
| 2        |         | ORMA POOLS THAT V            | WOULD RESULT      | FROM USING         | THE IPIC PO |              |             | ORT 26     |        |
| 3        |         | RIOD ENDED DEC, 20           |                   |                    |             |              |             |            |        |
| 4        |         |                              |                   |                    |             |              |             |            |        |
| 5        | CURRE   | NT-YEAR COST FOR E           | XISTING LIFO PO   | OOLS:              |             |              |             |            |        |
| 6        | 1       | Mechanical Tubing            |                   |                    |             | 28,362,691   | 54.5%       |            |        |
| 7        | 2       | Boiler (pressure) Tub        | oing              |                    |             | 548,331      | 1.1%        |            |        |
| 8        | 3       | Pipe                         |                   |                    |             | 4,931,553    | 9.5%        |            |        |
| 9        | 4       | Valves & Fittings            |                   |                    |             | 2,930,958    | 5.6%        |            |        |
| 10       | 5       | Stainless Pipe & Tub         | ing               |                    |             | 10,802,888   | 20.8%       |            |        |
| 11       | 6       | Stainless Valve & Fit        | tings             |                    |             | 555,329      | 1.1%        |            |        |
| 12       | 7       | Aluminum Pipe & Tu           | ibing             |                    |             | 1,074,608    | 2.1%        |            |        |
| 13       | 8       | Aluminum Valve & F           | ittings           |                    |             | 17,229       | .0%         |            |        |
| 14       | 9       | Cold finished bar            |                   |                    |             | 2,827,659    | 5.4%        |            |        |
| 15       |         | Total                        |                   |                    |             | 52,051,246   | 100.0%      |            |        |
| 16       |         |                              |                   |                    |             |              |             |            |        |
| 17       |         |                              |                   |                    |             |              |             |            |        |
| 18       | _       | NT-YEAR COST FOR E           | ACH PPI 2-DIGIT   | CODES:             |             |              |             |            |        |
| 19       | NO      | PPI 2-DIGIT CODES            |                   |                    |             |              |             |            |        |
| 20       | 1       | Farm products(01)            |                   |                    |             | 0            |             |            |        |
| 21       | 2       | Processed food(02)           |                   |                    |             | 0            |             |            |        |
| 22       | 3       | Textile products & a         |                   |                    |             | 0            |             |            |        |
| 23       | 4       | Leather products(04          | )                 |                    |             | 0            |             |            |        |
| 24       | 5       | Fuels(05)                    |                   |                    |             | 0            |             |            |        |
| 25       | 6       | Chemical & allied pro        |                   |                    |             | 0            |             |            |        |
| 26       | 7       | Rubber & plastic pro         |                   |                    |             | 35,291       | .1%         |            |        |
| 27       | 8       | Lumber & wood pro            | ducts(08)         |                    |             | 0            |             |            |        |
| 28       | 9       | Paper products(09)           |                   |                    |             | 0            | 0.4.70/     |            |        |
| 29       | 10      | Metal & metal produ          |                   |                    |             | 49,311,699   | 94.7%       |            |        |
| 30       | 11      | Machinery & equipn           |                   |                    |             | 2,688,783    | 5.2%        |            |        |
| 31       | 12      | Furniture & househo          |                   |                    |             | 0            | 00/         |            |        |
| 32<br>33 | 13      | Nonmetallic mineral          |                   |                    |             | 15,473<br>0  | .0%         |            |        |
| 34       | 15      | Transportation equip         |                   |                    |             | 0            |             |            |        |
| 35       | 13      | Miscellaneous produ<br>Total | act5(13)          |                    |             | 52,051,246   | 100.0%      |            |        |
| 36       | -       | Total                        |                   |                    |             | 32,031,246   | 100.0%      |            |        |
| 37       |         |                              |                   |                    |             |              |             |            |        |
| 38       | LIFO P  | OOLS FOR EACH PPI 2          | -DIGIT CODE W     | ITH > 5% OF TO     | TAL CUPPE   | NT-YEAR COS  | т.          |            |        |
| 39       | NO      | PPI 2-DIGIT CODES            | . D.SII CODE W    | > 5/0 01 10        | CONNE       | ILAN COS     |             |            |        |
| 40       | 1       | Metal & metal produ          | ucts(10)          |                    |             | 49,311,699   | 94.7%       |            |        |
| 41       | 2       | Machinery & equipm           |                   |                    |             | 2,688,783    | 5.2%        |            |        |
| 42       | 3       | All other(< 5%) pool         |                   |                    |             | 50,764       | .1%         |            |        |
| 43       | 1       | Total                        |                   |                    |             | 52,051,246   | 100.0%      |            |        |
| 44       |         |                              |                   |                    |             | _,,,         |             |            |        |
| 45       |         |                              |                   |                    |             |              |             |            |        |
| 46       | LIFO P  | OOLS FOR EACH PPI 2          | -DIGIT CODE W     | ITH > 5% OF TO     | TAL CURRE   | NT-YEAR COS  | T & ALL OTH | IER POOL C | OMBINE |
| 47       | NO      | PPI 2-DIGIT CODES            |                   |                    |             | 1 2 2 2 2 2  |             |            |        |
| 48       | 1       | Metal & metal produ          | ucts(10) & All ot | her(< 5%)          |             | 49,362,463   | 94.8%       |            |        |
| 49       | 2       | Machinery & equipm           |                   | ., _,-,-,          |             | 2,688,783    | 5.2%        |            |        |
| 50       |         | Total                        | . ,               |                    |             | 52,051,246   | 100.0%      |            |        |

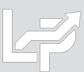

# Reporting - LIFO Projections Report (Rpt. 1)

Report 1 shows the next year LIFO expense (income) amounts that would result from the range of year end inventory balances shown in the leftmost column and the range of inflation indexes shown on the sixth row.

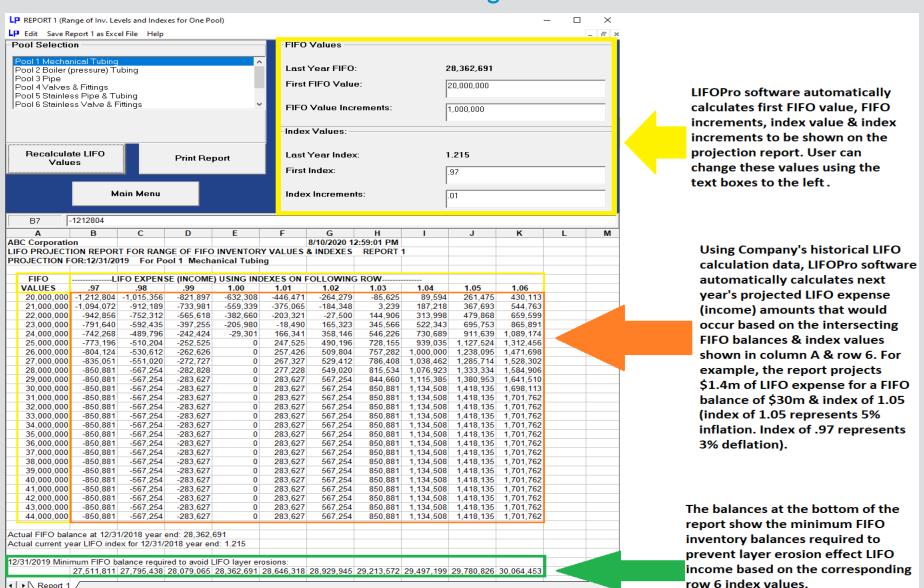

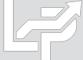

◆ | ▶ | Report 1 /

# Reporting: Consolidated Reports (Report 18c & 18s)

LP SYSTEM INFORMATION UPDATE SCREEN

#### Reports can be consolidated for the following purposes:

- Companies requiring separate calculations for multiple entities or locations
- Companies requiring separate Book & Tax LIFO calculations

#### **Separate LIFO Calculations for Multiple Entities**

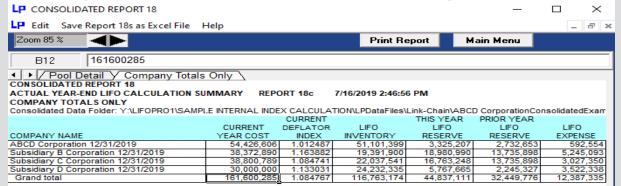

| LP c     | ONSOLIDATED REPORT 18                                     |                 |            |               |               |                          |                        | _                      |                      | ×   |
|----------|-----------------------------------------------------------|-----------------|------------|---------------|---------------|--------------------------|------------------------|------------------------|----------------------|-----|
| LP E     | dit Save Report 18s as Excel File Help                    |                 |            |               |               |                          |                        |                        | _ 6                  | e × |
| Zoo      | m 85 %                                                    |                 |            |               |               | Print Report             | Main                   | Menu                   |                      |     |
|          |                                                           |                 |            |               |               |                          |                        |                        |                      |     |
|          | B34                                                       |                 |            |               |               |                          |                        |                        |                      |     |
| 1        | Pool Detail V Company Totals On                           | lv \            |            |               |               |                          |                        |                        |                      |     |
|          | OLIDATED REPORT 18                                        | 14 7            |            |               |               |                          |                        |                        |                      |     |
|          | AL YEAR-END LIFO CALCULATION SUMM                         | ARY REPORT      | 18c        |               |               | 7/16/2019 2:46:56        | PM                     |                        |                      |     |
|          | DETAIL                                                    |                 |            |               |               |                          |                        |                        |                      |     |
| Conso    | lidated Data Folder: Y:\LIFOPRO1\SAMPLE IN                | TERNAL INDEX CA | ALCULATION | \LPDataFiles' | Link-Chain\A  | BCD CorporationC         | onsolidatedExa         | mple\                  |                      |     |
|          |                                                           |                 | CURRENT    | CUMLTV        | CUMLTV        |                          | THIS YEAR              | PRIOR YEAR             |                      |     |
| POOL     |                                                           | CURRENT         | DEFLATOR   |               |               | LIFO                     | LIFO                   | LIFO                   | LIFO                 |     |
| NO.      | POOL NAME                                                 | YEAR COST       | INDEX      | INDEX         | INDEX         | INVENTORY                | RESERVE                | RESERVE                | EXPENSE              |     |
| ABCD     | Corporation 12/31/2019 Data path:Y:\LIFOP                 |                 |            |               |               |                          |                        |                        |                      | 7   |
| 1        | Mechanical Tubing                                         | 27,887,272      | 1.009536   |               | E 1.092744    | 25,378,564               | 2,508,708              | 2,245,327              | 263,38               |     |
| 2        | Boiler (pressure) Tubing                                  | 608,153         |            | 1.173188      | E 1.173188    | 518,377                  | 89,776                 | 93,726                 | -3,95                |     |
| 3        | Pipe                                                      | 7,268,287       | 1.030329   | 1.036243      | 1.036243      | 6,824,449                | 443,838                | 272,415                | 171,42               | 4   |
| 4        | Valves & Fittings                                         | 3,099,123       | 1.020561   |               | E 1.181798    | 2,622,380                | 476,743                | 432,794                | 43,94                |     |
| 5        | Stainless Pipe & Tubing                                   | 10,592,126      | 1.000191   | .898918       | .898918       | 10,776,063               | -183,937               | -185,925               | 1,98                 | 8   |
| 6        | Stainless Valve & Fittings                                | 568,827         | .994897    | 1.074540      | 1.074540      | 526,066                  | 42,761                 | 45,549                 | -2,78                |     |
| 7        | Aluminum Pipe & Tubing                                    | 1,282,584       | 1.093592   | .922729       | .922729       | 1,313,337                | -30,753                | -124,550               | 93,79                |     |
| 8        | Aluminum Valve & Fittings                                 | 20,473          | 1.376242   |               | E 1.210912    | 16,907                   | 3,566                  | -2,423                 | 5,98                 |     |
| 9        | Cold finished bar                                         | 3,099,761       | 1.006099   | .968842       | .968842       | 3,125,258                | -25,497                | -44,260                | 18,76                | 2   |
| _        | Totals/avg.                                               | 54,426,606      | 1.012487   |               |               | 51,101,399               | 3,325,207              | 2,732,653              | 592,55               |     |
| Subsid   | liary B Corporation 12/31/2019 Data path:Y:               |                 |            | INDEX CAL     | CULATIONAL    | PDataFiles\Link-Ch       |                        |                        |                      |     |
| 1        | Copper pipe & Tube                                        | 31,542,890      |            | 12.432570     | E 12.432570   | 16,049,057               | 15,493,833             | 10,428,621             | 5,065,21             |     |
| 2        | Aluminum plate & sheet                                    | 130,000         | .285955    |               | E 3.896157    | 41,258                   | 88,742                 | 563,530                | -474,78              |     |
| 3        | Alloys                                                    | 6,700,000       |            | 22.848070     | 21.009660     | 3,301,585                | 3,398,416              | 2,743,747              | 654,66               |     |
|          | Totals/avg.                                               | 38,372,890      | 1.163882   |               |               | 19,391,900               | 18,980,990             | 13,735,898             | 5,245,09             |     |
| Subsk    | liary C Corporation 12/31/2019 Data path:Y:               |                 |            |               |               |                          |                        |                        |                      |     |
|          | Cold Finished Bar                                         | 31,000,000      |            |               | E 11.599060   |                          | 13,536,727             | 10,428,621             | 3,108,10             |     |
| 2        | Hot rolled sheet                                          | 6,500,789       |            |               | E 142.08210   |                          | 6,440,210              | 563,530                | 5,876,67             |     |
| 3        | Stainless tubing                                          | 1,300,000       |            | 3.689545      | 20.628210     | 4,513,688                | -3,213,688             | 2,743,747              | -5,957,43            |     |
| Contract | Totals/avg.<br>diary D Corporation 12/31/2019 Data path:Y | 38,800,789      |            | INDEX CAL     | CHI A TIONN F | 22,037,541               | 16,763,248             | 13,735,898             | 3,027,35             |     |
| Subsk    |                                                           |                 |            |               | E 1.226422    |                          |                        |                        |                      |     |
| 1        | Mechanical Tubing Totals/avg.                             | 30,000,000      | 1.133031   | 1.226422      | E 1.226422    | 24,232,335<br>24,232,335 | 5,767,665<br>5,767,665 | 2,245,327<br>2,245,327 | 3,522,33<br>3,522,33 |     |
| _        | Grand total                                               | 161.600.285     | 1.133031   |               |               | 116,763,174              | 44.837.111             | 32,449,776             | 12.387.33            |     |
| _        | Grand total                                               | 161,600,265     | 1.004/6/   |               |               | 110,763,174              | 44,637,111             | 32,449,776             | 12,307,33            | 2   |

#### **Separate Book & Tax LIFO Calculations**

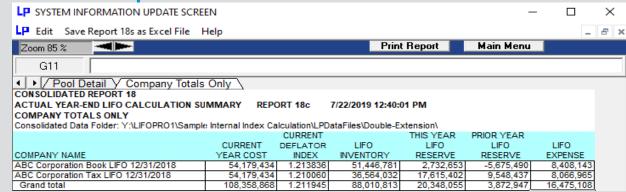

| LP E   | dit Save Report 18s as Excel File Help                |                       |                      |               |                        |                        |                      |                        | _ & ×              |
|--------|-------------------------------------------------------|-----------------------|----------------------|---------------|------------------------|------------------------|----------------------|------------------------|--------------------|
| Zoor   | m 85 %                                                |                       |                      |               | P                      | rint Report            | Main M               | enu                    |                    |
|        | J32                                                   |                       |                      |               |                        |                        |                      |                        |                    |
|        | Pool Detail Company Totals On                         | ly \                  |                      |               |                        |                        |                      |                        |                    |
|        | OLIDATED REPORT 18 AL YEAR-END LIFO CALCULATION SUMM  | ARY REPORT            | 40-                  |               |                        | 7/22/2019 12:40:0      | M DAA                |                        |                    |
|        | DETAIL                                                | ART REPORT            | 100                  |               |                        | 1/22/2019 12:40:0      | ri Pivi              |                        |                    |
|        | lidated Data Folder: Y:\LIFOPRO1\Sample Inte          | rnal Index Calcula    | tion\l PDataE        | iles\Double_E | Extension\             |                        |                      |                        |                    |
| 001100 | ndated bata relaci. Their or ite ricample into        | ATTION BIOCK CONCORD  | CURRENT              | CUMLTY        | CUMLTV                 |                        | THIS YEAR            | PRIOR YEAR             |                    |
| POOL   |                                                       | CURRENT               | DEFLATOR             |               |                        | LIFO                   | LIFO                 | LIFO                   | LIFO               |
| NO.    | POOL NAME                                             | YEAR COST             | INDEX                | INDEX         | INDEX                  | INVENTORY              | RESERVE              | RESERVE                | EXPENSE            |
| ABC C  | orporation Book LIFO 12/31/2018 Data path             |                       |                      |               |                        |                        |                      |                        |                    |
| 1      | Mechanical Tubing                                     | 29,669,116            | 1.233787             | 1.082422      |                        |                        | 2,245,327            | -2,406,346             | 4,651,673          |
| 2      | Boiler (pressure) Tubing                              | 624,203               | 1.171420             |               | E 1.176682             | 530,477                | 93,726               | 3,688                  | 90,038             |
| 3      | Pipe                                                  | 5,652,128             | 1.124108             |               | E 1.005740             | 5,379,713              | 272,415              |                        | 624,025            |
| 4      | Valves & Fittings                                     | 3,172,199             | 1.106021             |               | E 1.157988             | 2,739,405              | 432,794              | 153,592                | 279,202            |
|        | Stainless Pipe & Tubing                               | 10,411,352            | 1.255651             | .898746       |                        | 10,597,277             | -185,925             | -2,185,079             | 1,999,154          |
| 6      | Stainless Valve & Fittings                            | 546,307               | 1.212152             | 1.080051      | 1.080100               | 500,758                | 45,549               | -43,584                | 89,133             |
| 7      | Aluminum Pipe & Tubing                                | 1,002,199             | 1.113955             |               | E .843760              | 1,126,749              | -124,550             |                        | 90,713             |
| 8      | Aluminum Valve & Fittings                             | 25,620                | .924900              | .879868       |                        | 28,043                 | -2,423               |                        | -1,441             |
| 9      | Cold finished bar                                     | 3,076,310             | 1.235982             | .962969       | E .962969              | 3,120,570              | -44,260              |                        | 585,646            |
|        | Totals/avg.                                           | 54,179,434            | 1.213836             |               |                        | 51,446,781             | 2,732,653            | -5,675,490             | 8,408,143          |
|        | orporation Tax LIFO 12/31/2018 Data path:             |                       |                      |               |                        |                        |                      | 5 700 000              |                    |
|        | Mechanical Tubing                                     | 29,669,116            | 1.236170             | 10.436120     | 10.436100              | 19,240,495             | 10,428,621           | 5,729,636              | 4,698,985          |
|        | Boiler (pressure) Tubing<br>Pipe                      | 624,203               |                      |               | E 13.625060            |                        | 563,530              |                        | -154,036           |
|        | Valves & Fittings                                     | 5,652,128             | 1.112540<br>1.106839 |               | E 20.588680            |                        | 2,743,747            | 2,172,003<br>1,408,199 | 571,743<br>316,248 |
| 5      | Stainless Pine & Tubing                               | 3,172,199             | 1.106839             | 2.559194      | E 7.187067<br>2.559283 | 1,447,751<br>9.448.363 | 1,724,448<br>962,989 | -1.038.199             | 2.001.188          |
|        | Stainless Pipe & Tubing<br>Stainless Valve & Fittings | 10,411,352<br>546,307 | 1.255918             | 4.129086      |                        | 9,448,363              | 153,381              | -1,038,199<br>49.922   | 2,001,188          |
| 9      | Aluminum Pipe & Tubing                                | 1.002.199             | 1.060075             |               | E 1.928007             | 953,589                | 48.610               |                        | 46.753             |
| r<br>5 | Aluminum Valve & Fittings                             | 25,620                | .553987              | 2.090746      | 2.090656               | 23,533                 | 2.087                | 10,644                 | -8,557             |
| 9      | Cold finished bar                                     | 3.076,310             | 1.192321             | 2.187236      | 2.187236               | 2,088,321              | 987.989              | 496,810                | 491.180            |
| 3      | Totals/avg.                                           | 54,179,434            | 1.192321             | 2.107236      | 2.107236               | 36,564,032             | 17.615.402           | 9.548.437              | 8.066,965          |
|        | Grand total                                           | 108.358.868           | 1.211945             |               |                        | 88.010.813             | 20.348.055           | 3,872,947              | 16,475,108         |
|        | Granu total                                           | 100,330,000           | 1.211945             |               | _                      | 00,010,013             | 20,340,033           | 3,012,941              | 10,475,100         |

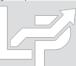

# Reporting: Consolidated Reports

- Use either of the two options to access the consolidated reporting module:
  - Select the Combined Report 18 button from the Company Selection Menu screen
  - Select the Report 18c Consolidated Companies button from the Main Menu screen

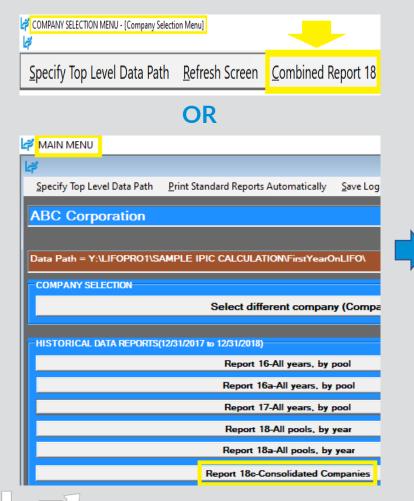

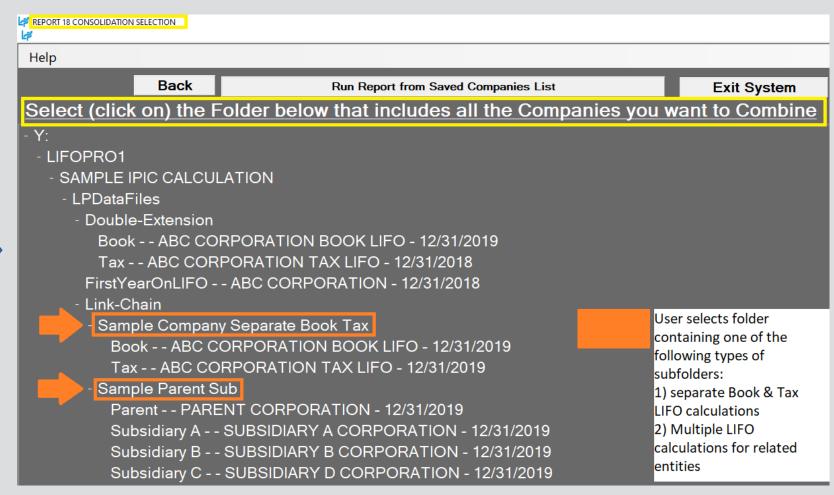

## Reporting: Consolidated Reports

- Use either of the two options to access the consolidated reporting module:
  - Select the Combined Report 18 button from the Company Selection Menu screen
  - Select the Report 18c Consolidated Companies button from the Main Menu screen

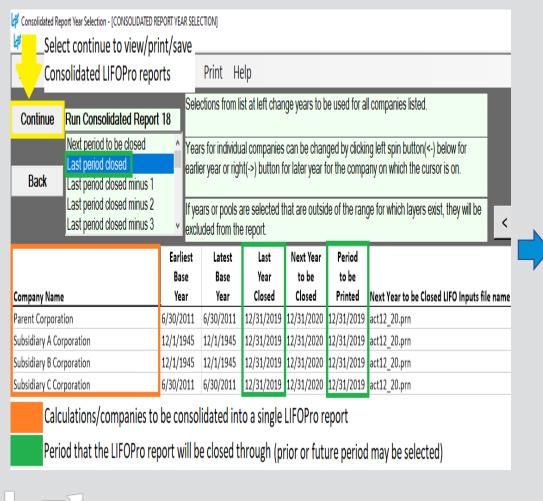

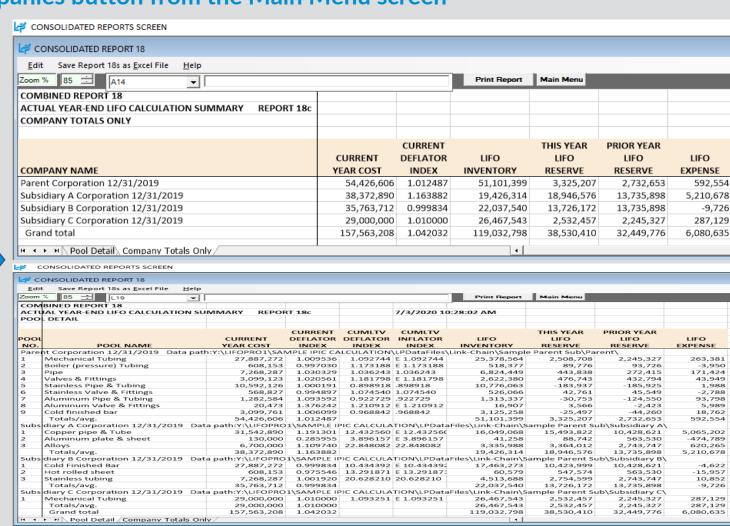

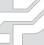

# Reporting: §263A UNICAP Costs

### Users can calculate §263A UNICAP costs by entering §263A absorption ratio into software

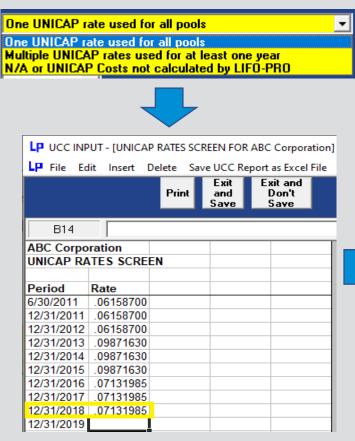

| I D P                                                                                            | EPORT 18 (Ye                                                                                 | aar Historie                                                                                                    | ar)                                          |                                                                                                    |                                                                                                    |                                                                                                    |                                                                                                    |                                                                                                    |                                                                                                    |                                                                                                    |                                                                                                    |                                                                                           |                                                                                                    | _                                                                                                    |                                                                                                    | ×                                                                                                 |
|--------------------------------------------------------------------------------------------------|----------------------------------------------------------------------------------------------|----------------------------------------------------------------------------------------------------|----------------------------------------------|----------------------------------------------------------------------------------------------------|----------------------------------------------------------------------------------------------------|----------------------------------------------------------------------------------------------------|----------------------------------------------------------------------------------------------------|----------------------------------------------------------------------------------------------------|----------------------------------------------------------------------------------------------------|----------------------------------------------------------------------------------------------------|----------------------------------------------------------------------------------------------------|-------------------------------------------------------------------------------------------|----------------------------------------------------------------------------------------------------|----------------------------------------------------------------------------------------------------|----------------------------------------------------------------------------------------------------|---------------------------------------------------------------------------------------------------|
|                                                                                                  |                                                                                              |                                                                                                    |                                              |                                                                                                    |                                                                                                    |                                                                                                    |                                                                                                    |                                                                                                    |                                                                                                    |                                                                                                    |                                                                                                    |                                                                                           |                                                                                                    |                                                                                                    |                                                                                                    |                                                                                                   |
| _                                                                                                | dit Save Re                                                                                  |                                                                                                    |                                              | неір                                                                                                    |                                                                                                    |                                                                                                    |                                                                                                    |                                                                                                    |                                                                                                    | D.:                                                                                                    | nt Report                                                                                                    |                                                                                           | Main M                                                                                                    |                                                                                                    |                                                                                                    | _   & X                                                                                           |
| Zoor                                                                                             | n 85 %                                                                                       |                                                                                                    |                                              |                                                                                                    |                                                                                                    |                                                                                                    |                                                                                                    |                                                                                                    |                                                                                                    | FII                                                                                                    | nt neport                                                                                                    |                                                                                           | main m                                                                                                    | enu                                                                                                    |                                                                                                    |                                                                                                   |
|                                                                                                  | C8 2                                                                                         | 28362691                                                                                                    | .453                                         |                                                                                                    |                                                                                                    |                                                                                                    |                                                                                                    |                                                                                                    |                                                                                                    |                                                                                                    |                                                                                                    |                                                                                           |                                                                                                    |                                                                                                    |                                                                                                    |                                                                                                   |
| 4 F                                                                                              | 6-30-201                                                                                     | 9 🕥 12-3                                                                                                    | 1-2018 Y                                     | 12-31-20                                                                                                    | 17 Y                                                                                                    | 12-31-2016                                                                                                    | ¥ 12-31-2                                                                                                    | 2015 \( \) 12-                                                                                                    | 31-2014                                                                                                    | 12-31-2                                                                                                    | 013 🗸 12-31                                                                                                    | -2012 🗸                                                                                   | 12-31-2                                                                                                    | 2011 \( \) 6-3                                                                                                    | 0-2011                                                                                                    | 7                                                                                                 |
|                                                                                                  | orporation<br>AL YEAR-ENI                                                                    | O L IEO CIIR                                                                                                    | 48.4.4. D.V. 14.0.                           | TH UNICAD                                                                                                    | COSTS                                                                                                   | DEDODT 45                                                                                                    |                                                                                                    |                                                                                                    | 7/25/201                                                                                                    | 9 6:24:21 P                                                                                                    | м                                                                                                    |                                                                                           |                                                                                                    |                                                                                                    |                                                                                                    |                                                                                                   |
| 12/31/                                                                                           |                                                                                              | D LIFO SUN                                                                                                    | VIIVIART VVI                                 |                                                                                                    |                                                                                                    |                                                                                                    |                                                                                                    | ulation\OnLIF                                                                                                    | O\LPDataF                                                                                                    | iles\                                                                                                    |                                                                                                    |                                                                                           |                                                                                                    |                                                                                                    |                                                                                                    |                                                                                                   |
|                                                                                                  |                                                                                              |                                                                                                    |                                              |                                                                                                    |                                                                                                    |                                                                                                    |                                                                                                    |                                                                                                    |                                                                                                    |                                                                                                    |                                                                                                    |                                                                                           |                                                                                                    |                                                                                                    |                                                                                                    |                                                                                                   |
| POOL                                                                                             |                                                                                              | POOL                                                                                                    |                                              | CURRE                                                                                                    | NT                                                                                                    | 12/31/2018<br>DEFLATOR                                                                                                    | CUMLTV                                                                                                    | CUMLTV                                                                                                    |                                                                                                    | IFO                                                                                                    | 12/31/2018<br>LIFO                                                                                                    | 12/31/2<br>LIF                                                                            |                                                                                                    | 12/31/2018<br>LIFO                                                                                                    |                                                                                                    | NICAP<br>OSTS                                                                                     |
| NO.                                                                                              |                                                                                              | NAME                                                                                                    |                                              | YEAR CO                                                                                                    |                                                                                                    | INDEX                                                                                                    | INDEX                                                                                                    | INDEX                                                                                                    | INVEN                                                                                                    |                                                                                                    | RESERVE                                                                                                    | RESER                                                                                     |                                                                                                    | EXPENSE                                                                                                    |                                                                                                    | PLIED                                                                                             |
| 1                                                                                                | Mechanical T                                                                                 |                                                                                                    |                                              |                                                                                                    | 62,691∬                                                                                                 | 1.214571                                                                                                    | 1.06556                                                                                                    |                                                                                                    |                                                                                                    | 6,499,804                                                                                                    | 1,862,888                                                                                                    | -2,4                                                                                      | 06,346                                                                                                    | 4,269,2                                                                                                    |                                                                                                    | 1,698,922                                                                                         |
| 2                                                                                                | Boiler (press                                                                                | ure) Tubing                                                                                                    | 9                                            |                                                                                                    | 48,331                                                                                                  | 1.043055                                                                                                    | 1.04774                                                                                                    |                                                                                                    |                                                                                                    | 523,346                                                                                                    | 24,985                                                                                                    | _                                                                                         | 3,688                                                                                                    | 21,2                                                                                                    |                                                                                                    | 32,231                                                                                            |
| 4                                                                                                | Pipe<br>Valves & Fitti                                                                       | inge                                                                                                    |                                              |                                                                                                    | 31,553                                                                                                  | 1.214617                                                                                                    | 1.08671<br>1.09384                                                                                                    |                                                                                                    |                                                                                                    | 2,679,513                                                                                                    | 493,671<br>251,444                                                                                                    |                                                                                           | 51,610<br>53,592                                                                                                    | 845,2<br>97,8                                                                                                    |                                                                                                    | 282,643<br>165,023                                                                                |
| 5                                                                                                | Stainless Pip                                                                                |                                                                                                    |                                              |                                                                                                    | 02,888                                                                                                  | 1.213012                                                                                                    | .86822                                                                                                    |                                                                                                    |                                                                                                    | 1,322,271                                                                                                    | -519,382                                                                                                    |                                                                                           | 85,079                                                                                                    | 1,665,6                                                                                                    |                                                                                                    | 751,072                                                                                           |
| 6                                                                                                | Stainless Val                                                                                | lve & Fitting                                                                                                    |                                              | 55                                                                                                    | 55,329                                                                                                  | 1.044909                                                                                                    | .93103                                                                                                    | 4 .93103                                                                                                    | 4                                                                                                    | 580,045                                                                                                    | -24,716                                                                                                    | _                                                                                         | 43,584                                                                                                    | 18,8                                                                                                    | 68                                                                                                    | 37,284                                                                                            |
| 7                                                                                                | Aluminum Pip                                                                                 |                                                                                                    |                                              |                                                                                                    | 74,608                                                                                                  | 1.048077                                                                                                    | .79386                                                                                                    |                                                                                                    | 1                                                                                                    | ,245,233                                                                                                    | -170,625                                                                                                    | -2                                                                                        | 15,263                                                                                                    | 44,6                                                                                                    |                                                                                                    | 83,348                                                                                            |
| 9                                                                                                | Aluminum Va                                                                                  |                                                                                                    | js –                                         |                                                                                                    | 17,229                                                                                                  | 1.045531<br>1.129624                                                                                                    | .99462<br>.88010                                                                                                    |                                                                                                    | +                                                                                                    | 17,322<br>3,134,422                                                                                                    | -93<br>-306,763                                                                                                    |                                                                                           | -982<br>29,906                                                                                                    |                                                                                                    | 89                                                                                                    | 1,067                                                                                             |
| 3                                                                                                | Cold finished<br>Totals exclu-                                                               |                                                                                                    | P costs                                      |                                                                                                    | 27,659<br>51,246                                                                                        | 1.129624                                                                                                    | .00010                                                                                                    | .000105                                                                                                    |                                                                                                    | 0.439.837                                                                                                    | 1,611,409                                                                                                    |                                                                                           | 75,490                                                                                                    | 323,1-<br>7,286,8                                                                                                    |                                                                                                    | 204,516<br>3,256,106                                                                              |
|                                                                                                  | Total UNICAL                                                                                 |                                                                                                    |                                              | 52,00                                                                                                    | 1                                                                                                    |                                                                                                    |                                                                                                    |                                                                                                    |                                                                                                    | 3,256,106                                                                                                    | 3,256,106                                                                                                    |                                                                                           | 34,611                                                                                                    | -121,4                                                                                                    |                                                                                                    | _,,                                                                                               |
|                                                                                                  | Totals includ                                                                                |                                                                                                    |                                              |                                                                                                    |                                                                                                    |                                                                                                    |                                                                                                    |                                                                                                    | 53                                                                                                    | 3,695,944                                                                                                    | -1,644,698                                                                                                    | -8,8                                                                                      | 10,102                                                                                                    | 7,165,4                                                                                                    | 04                                                                                                    |                                                                                                   |
| <u> </u>                                                                                         | UNICAP cost                                                                                  |                                                                                                    |                                              |                                                                                                    |                                                                                                    |                                                                                                    |                                                                                                    |                                                                                                    | +                                                                                                    | -                                                                                                    |                                                                                                    |                                                                                           |                                                                                                    |                                                                                                    |                                                                                                    |                                                                                                   |
| <u> </u>                                                                                         | 12/31/2017 (<br>12/31/2018 lr                                                                |                                                                                                    |                                              |                                                                                                    | ts annlie                                                                                               | d                                                                                                    |                                                                                                    | +                                                                                                    | +                                                                                                    |                                                                                                    |                                                                                                    |                                                                                           |                                                                                                    |                                                                                                    |                                                                                                    | 3,134,611<br>121,495                                                                              |
|                                                                                                  | 12/31/2018 L                                                                                 |                                                                                                    |                                              |                                                                                                    |                                                                                                    |                                                                                                    |                                                                                                    |                                                                                                    |                                                                                                    |                                                                                                    |                                                                                                    |                                                                                           |                                                                                                    |                                                                                                    |                                                                                                    | 7,286,899                                                                                         |
|                                                                                                  | 12/31/2018 L                                                                                 |                                                                                                    |                                              |                                                                                                    |                                                                                                    |                                                                                                    |                                                                                                    |                                                                                                    |                                                                                                    |                                                                                                    |                                                                                                    |                                                                                           |                                                                                                    |                                                                                                    |                                                                                                    | 1,611,409                                                                                         |
|                                                                                                  | 12/31/2018 L                                                                                 | JFO invento                                                                                                    | ry balance                                   | before UNIC                                                                                                    | CAP cos                                                                                                 | te annlied                                                                                                    | ı                                                                                                    |                                                                                                    |                                                                                                    |                                                                                                    |                                                                                                    |                                                                                           |                                                                                                    |                                                                                                    |                                                                                                    |                                                                                                   |
| LP REP                                                                                           | ORT 16(Pool His                                                                              | stories)                                                                                                    | -                                            |                                                                                                    |                                                                                                    | тэ арриса                                                                                                    |                                                                                                    |                                                                                                    |                                                                                                    |                                                                                                    |                                                                                                    |                                                                                           |                                                                                                    |                                                                                                    | •                                                                                                    | 0,439,837                                                                                         |
| . '                                                                                              | Save Report                                                                                  | •                                                                                                    |                                              | ıy Help Sa<br>Index History                                                                                                    | ve Log Fil                                                                                              |                                                                                                    | Print                                                                                                    | Selected Shee                                                                                                    | (s)                                                                                                    |                                                                                                    | Print all Pools                                                                                                    |                                                                                           | Maiı                                                                                                    | n Menu                                                                                                    | •                                                                                                    | п x                                                                                               |
| LP Edit                                                                                          | Save Report                                                                                  | 16 as Excel Fil                                                                                                    |                                              | • •                                                                                                    | ve Log Fil                                                                                              |                                                                                                    | Print                                                                                                    | Selected Shee                                                                                                    | (s)                                                                                                    |                                                                                                    | Print all Pools                                                                                                    |                                                                                           | Mair                                                                                                    | n Menu                                                                                                    | •                                                                                                    | п x                                                                                               |
| LP Edit                                                                                          | Save Report                                                                                  | 16 as Excel Fil                                                                                                    |                                              | • •                                                                                                    | ve Log Fil                                                                                              |                                                                                                    | Print                                                                                                    | Selected Shee                                                                                                    | (s)                                                                                                    |                                                                                                    | Print all Pools                                                                                                    |                                                                                           | Mair                                                                                                    | n Menu                                                                                                    | •                                                                                                    | п ×                                                                                               |
| Zoom i                                                                                           | Save Report 35 % 37545                                                                       | 16 as Excel Fil                                                                                                    |                                              | Index History                                                                                                    | ve Log Fil                                                                                              |                                                                                                    | Print                                                                                                    | Selected Shee                                                                                                    | (s)                                                                                                    |                                                                                                    | Print all Pools                                                                                                    |                                                                                           | Maii                                                                                                    | n Menu                                                                                                    | •                                                                                                    | п ×                                                                                               |
| Zoom 8                                                                                           | Save Report 37545                                                                            | 16 as Excel Fil                                                                                                    |                                              | Index History                                                                                                    | ve Log Fil                                                                                              |                                                                                                    | Print                                                                                                    | Selected Shee                                                                                                    | (s)                                                                                                    |                                                                                                    |                                                                                                    |                                                                                           | Maii                                                                                                    | n Menu                                                                                                    | •                                                                                                    | п x                                                                                               |
| Zoom S  B  ABC Coo                                                                               | Save Report 35 % 37545 1 \ 2 \ \ 3 \ \ \ \ 2 \ \ 3 \ \ \ \ \ \ \                             | 16 as Excel Fil                                                                                                    | <b>▶</b>                                     | Index History                                                                                                    | ve Log Fil                                                                                              |                                                                                                    | Print                                                                                                    | Selected Shee                                                                                                    | (s)                                                                                                    | 07-24-2019 1                                                                                                    |                                                                                                    |                                                                                           | Maii                                                                                                    | n Menu                                                                                                    | •                                                                                                    | п x                                                                                               |
| Zoom S  B  ABC Coo                                                                               | Save Report 37545                                                                            | 16 as Excel Fil                                                                                                    | <b>▶</b>                                     | Index History                                                                                                    | ve Log Fil                                                                                              |                                                                                                    | Print                                                                                                    | Selected Shee                                                                                                    | (s)                                                                                                    | 07-24-2019 19                                                                                                    |                                                                                                    |                                                                                           | Maiı                                                                                                    | n Menu                                                                                                    | •                                                                                                    | п x                                                                                               |
| Zoom B  B  ABC Col                                                                               | Save Report 35 % 37545 1 \ 2 \ \ 3 \ \ \ \ 2 \ \ 3 \ \ \ \ \ \ \                             | 16 as Excel Fil                                                                                                    | <b>▶</b>                                     | Index History                                                                                                    | ve Log File Chart                                                                                       | e                                                                                                    |                                                                                                    | Selected Shee                                                                                                    |                                                                                                    | 07-24-2019 1                                                                                                    |                                                                                                    |                                                                                           | Maii                                                                                                    | n Menu                                                                                                    | •                                                                                                    | п x                                                                                               |
| Zoom B  B  ABC Col                                                                               | Save Report  35 %  7 37545  1 2 3 7  TORY WITH UNK                                           | 16 as Excel Fil                                                                                                    | <b>▶</b>                                     | Index History                                                                                                    | ve Log File Chart                                                                                       | SAMPLE IPIC CA                                                                                                    | ALCULATION\0                                                                                                    |                                                                                                    |                                                                                                    | 07-24-2019 1!                                                                                                    |                                                                                                    |                                                                                           | Mair                                                                                                    | n Menu<br>Layer at                                                                                                    | •                                                                                                    | п x                                                                                               |
| Zoom B  B  ABC Col                                                                               | Save Report  35%  7 37545  1 2 3 7  Proportation TORY WITH UNK s Combined                    | 16 as Excel Fil                                                                                                    | REPORT 16 CUMLTV.                            | Index History  9 Comb  Data path:Y:\L                                                                                                    | Chart  Chart  IFOPRO1\ INC(DEC                                                                          | SAMPLE IPIC C.) CUMLTV.                                                                                                    | ALCULATION\0                                                                                                    | nLIFO\LPDataFile                                                                                                    | s\<br>UNICAP                                                                                                    | LIFO                                                                                                    | 9:49:01<br>LIFO                                                                                                    | LIFO                                                                                      |                                                                                                    | LAYER AT                                                                                                    | UNICAP                                                                                                    | □ X □ Ø                                                                                           |
| Zoom:  B  ABC Cool LIFO HIS All Pool:                                                            | Save Report  35%  7 37545  1 2 3 7  PORTION WITH UNIONS COMBINED  CURRENT                    | 16 as Excel Fil                                                                                                    | REPORT 16 CUMLTV.                            | Index History  9 Comb  Data path:Y:\L INVENTORY AT BASE                                                                                            | Chart  Chart  IFOPRO1\ INC(DEC AT BASI                                                                  | SAMPLE IPIC C. ) CUMLTV. E INFLATOR                                                                                                    | ALCULATION\0                                                                                                    | nLIFO\LPDataFile                                                                                                    | s\ UNICAP P COSTS                                                                                                    | LIFO<br>INVENTORY                                                                                                    | 9:49:01<br>LIFO<br>RESERVE                                                                                                    |                                                                                           | LAYER                                                                                                    | LAYER AT<br>COST BEFORE                                                                                                    | UNICAP COSTS                                                                                                    | LAYER INCLUDING                                                                                   |
| Zoom 3  B  ABC Cool LIFO HIS All Pools                                                           | Save Report  35 %  7 37545  1 2 3 9  Pooration TORY WITH UNK S Combined  CURRENT D YEAR COST | 16 as Excel Fil                                                                                                    | REPORT 16  CUMLTV. DEFLATOR INDEX            | Index History  9 Comb  Data path:Y:\L INVENTORY AT BASE PRICES                                                                                     | Chart  Chart  IFOPRO1\ INC(DEC AT BAS)                                                                  | SAMPLE IPIC C. ) CUMLTV. E INFLATOR INDEX                                                                                                 | ALCULATION\0 PRICED INV INC(DEC) W/0                                                                                   | nLIFO\LPDataFile                                                                                                    | SI<br>UNICAP<br>P COSTS<br>E APPLIED                                                                                                    | LIFO<br>INVENTORY<br>PLUS UNICAP                                                                                                    | 9:49:01<br>LIFO<br>RESERVE<br>BEFORE UNICAP                                                                                        | EXPENSE                                                                                   | LAYER<br>AT BASE                                                                                                    | LAYER AT<br>COST BEFORE<br>UNICAP                                                                                                    | UNICAP<br>COSTS<br>APPLIED                                                                                                   | LAYER INCLUDING UNICAP                                                                            |
| Zoom 3  B  ABC Cool LIFO HIS All Pools  PERIO 6/30/2                                             | 7 37545 7 37545 7 37545 1 2 3 7 7 7 7 7 7 7 7 7 7 7 7 7 7 7 7 7 7 7                          | 16 as Excel Fil                                                                                                    | REPORT 16  CUMLTV. DEFLATOR INDEX  1.000000  | Index History  9 Comb  Data path:Y:\L INVENTORY AT BASE PRICES 37,545,767                                                                          | Chart  LIFOPRO1\ INC(DEC AT BASS) PRICES 37,545,76                                                      | SAMPLE IPIC C. ) CUMLTV. E INFLATOR INDEX                                                                                                 | ALCULATION/O PRICED INV INC(DEC) W/O 87,545,767 3                                                                      | nLIFO\LPDataFile LIFO ENTORY UNICA UNICAP RAT (545,767 .0615                                                                                                    | UNICAP COSTS APPLIED 37 2,312,331                                                                                                    | LIFO<br>INVENTORY<br>PLUS UNICAP<br>39,858,098                                                                                                   | 2:49:01  LIFO RESERVE BEFORE UNICAP                                                                                                | EXPENSE 0                                                                                 | LAYER<br>AT BASE<br>36,655,591                                                                                      | LAYER AT COST BEFORE UNICAP 36,655,591                                                                                                    | UNICAP<br>COSTS<br>APPLIED<br>2,257,508                                                                                      | LAYER INCLUDING UNICAP 38,913,098                                                                 |
| B ABC Cool LIFO HIS All Pools  PERIO 6/30/2 12/31/2                                              | 7 37545 7 37545 7 37545 1 2 3 7 7 7 7 7 7 7 7 7 7 7 7 7 7 7 7 7 7 7                          | 16 as Excel Fil                                                                                                    | REPORT 16  CUMLTV. DEFLATOR INDEX 1.000000   | Index History  9 Comb  Data path:Y:\L INVENTORY AT BASE PRICES 37,545,767 38,399,620                                                               | IFOPRO1\ INC(DEC AT BASI) PRICES 37,545,76 853,88                                                       | SAMPLE IPIC C.) CUMLTV. E INFLATOR INDEX 7 1.000000 3 3 .994418                                                                           | ALCULATIONIO PRICED INV INC(DEC) W/0 37,545,767 31 849,087 36                                                          | nLIFO\LPDataFile LIFO ENTORY UNICAP RAT 1,545,767 0.615 3,394,854 0.615                                                                                                    | UNICAP<br>P COSTS<br>E APPLIED<br>37 2,312,331<br>37 52,293                                                                                | LIFO<br>INVENTORY<br>PLUS UNICAP<br>39,858,098<br>40,759,478                                                                                     | 2:49:01  LIFO RESERVE BEFORE UNICAP 0 -484,034                                                                                     | EXPENSE<br>0<br>-484,034                                                                  | LAYER<br>AT BASE<br>36,655,591<br>698,373                                                                           | LAYER AT<br>COST BEFORE<br>UNICAP<br>36,655,591<br>692,351                                                                                        | UNICAP<br>COSTS<br>APPLIED<br>2,257,508<br>42,640                                                                            | LAYER INCLUDING UNICAP 38,913,098 734,991                                                         |
| B B A                                                                                            | 37545 7 37545 7 37545 1 2 3 7 7 7 7 7 7 7 7 7 7 7 7 7 7 7 7 7 7 7                            | 767<br>4 \ 5 \ 6<br>CAP COSTS<br>CUR. YR. DEFLATOR INDEX<br>987271                                                                                                    | REPORT 16  CUMLTV. DEFLATOR INDEX  1.000000  | Data path:Y:\L<br>INVENTORY<br>AT BASE<br>PRICES<br>37,545,767<br>40,624,992                                                                       | IFOPRO1\\ INC(DEC AT BASI PRICES 37,545,76 853,85 2,225,37                                              | SAMPLE IPIC C.) CUMLTV. E INFLATOR INDEX 17 1.0000001 13 .994418 2 .877265                                                                | ALCULATIONIO  PRICED INV INC(DEC) W/O 37,545,767 33 849,087 33 1,952,240 44                                            | nLIFO\LPDataFile<br>LIFO<br>ENTORY UNICA<br>UNICAP RAT<br>7.545,767 .0615<br>3,394,854 .0615<br>3,347,094 .0615                                                                                                    | UNICAP<br>P COSTS<br>E APPLIED<br>37 2,312,331<br>37 52,293<br>37 120,233                                                                  | LIFO<br>INVENTORY<br>PLUS UNICAP<br>39,858,098<br>40,759,478<br>42,831,950                                                                       | 9:49:01<br>LIFO<br>RESERVE<br>BEFORE UNICAP<br>0<br>-484,034<br>-1,979,341                                                         | -484,034<br>-1,495,306                                                                    | LAYER<br>AT BASE<br>36,655,591<br>698,373<br>2,225,372                                                              | LAYER AT<br>COST BEFORE<br>UNICAP<br>36,655,591<br>692,351<br>1,952,240                                                                           | UNICAP<br>COSTS<br>APPLIED<br>2,257,508<br>42,640<br>120,233                                                                 | LAYER INCLUDING UNICAP 38,913,098 734,991 2,072,473                                               |
| B  ABC Cor LIFO HIS AII Pools  PERIO 6/30/2 12/31/2 12/31/2 12/31/2                              | 7 37545 7 37545 7 37545 7 37545 7 2 3 3 7 7 7 7 7 7 7 7 7 7 7 7 7 7 7 7                      | 16 as Excel Fil  1767  4 \ 5 \ 6  CAP COSTS  CUR. YR. DEFLATOR INDEX  987271  986784  981423                                                                                                    | REPORT 16  CUMLTV. DEFLATOR INDEX  1.000000  | Data path:Y:\L INVENTORY AT BASE PRICES 37,545,767 38,399,620 40,624,992 41,940,926                                                                | IFOPRO1\\ INC(DEC AT BASI) PRICES 37,545,76 853,85 2,225,37 1,315,93                                    | SAMPLE IPIC C. ) CUMLTV. E INFLATOR INDEX 17 1.0000000 17 1.00000000000000000000000000000000000                                           | ALCULATIONIO<br>PRICED INV<br>INC(DEC) W/O<br>37,545,767 31<br>849,087 34<br>1,952,240 44<br>1,094,009 4*              | nLIFO\LPDataFile<br>LIFO<br>ENTORY UNICA<br>UNICAP RAT<br>5,545,767 0.615<br>3,394,854 0.615<br>3,347,094 0.615<br>441,103 0.987                                                                                         | UNICAP<br>P COSTS<br>E APPLIED<br>37 2,312,331<br>37 52,293<br>37 120,233<br>16 107,997                                                    | LIFO<br>INVENTORY<br>PLUS UNICAP<br>39,858,098<br>40,759,478<br>42,831,950<br>44,033,956                                                         | 2:49:01<br>LIFO<br>RESERVE<br>BEFORE UNICAP<br>01<br>-484,034<br>-1,979,341<br>-2,646,300                                          | 0 -484,034<br>-1,495,306<br>-666,960                                                      | LAYER<br>AT BASE<br>36,655,591<br>698,373<br>2,225,372<br>1,315,934                                                 | LAYER AT<br>COST BEFORE<br>UNICAP<br>36,655,591<br>692,351<br>1,952,240<br>1,094,009                                                              | UNICAP<br>COSTS<br>APPLIED<br>2,257,508<br>42,640<br>120,233<br>107,997                                                      | LAYER INCLUDING UNICAP 38,913,098 734,991 1,202,006                                               |
| B B A                                                                                            | 7 37545 7 37545 7 37545 7 37545 7 2 3 3 7 7 7 7 7 7 7 7 7 7 7 7 7 7 7 7                      | 16 as Excel Fil  1767  4 \ 5 \ 6  CAP COSTS  CUR. YR. DEFLATOR INDEX  987271  986784  981423                                                                                                    | REPORT 16  CUMLTV. DEFLATOR INDEX  1.000000  | Data path:Y:\L<br>INVENTORY<br>AT BASE<br>PRICES<br>37,545,767<br>40,624,992                                                                       | IFOPRO1\\ INC(DEC AT BASI PRICES 37,545,76 853,85 2,225,37                                              | SAMPLE IPIC C. ) CUMLTV. E INFLATOR INDEX 17 1.0000000 17 1.00000000000000000000000000000000000                                           | ALCULATIONIO<br>PRICED INV<br>INC(DEC) W/O<br>37,545,767 31<br>849,087 34<br>1,952,240 44<br>1,094,009 4*              | nLIFO\LPDataFile<br>LIFO<br>ENTORY UNICA<br>UNICAP RAT<br>7.545,767 .0615<br>3,394,854 .0615<br>3,347,094 .0615                                                                                                    | UNICAP<br>P COSTS<br>E APPLIED<br>37 2,312,331<br>37 52,293<br>37 120,233<br>16 107,997                                                    | LIFO<br>INVENTORY<br>PLUS UNICAP<br>39,858,098<br>40,759,478<br>42,831,950                                                                       | 2:49:01<br>LIFO<br>RESERVE<br>BEFORE UNICAP<br>01<br>-484,034<br>-1,979,341<br>-2,646,300                                          | -484,034<br>-1,495,306                                                                    | LAYER<br>AT BASE<br>36,655,591<br>698,373<br>2,225,372                                                              | LAYER AT<br>COST BEFORE<br>UNICAP<br>36,655,591<br>692,351<br>1,952,240                                                                           | UNICAP<br>COSTS<br>APPLIED<br>2,257,508<br>42,640<br>120,233                                                                 | LAYER INCLUDING UNICAP 38,913,098 734,991 2,072,473 1,202,006                                     |
| B  ABC Cor LIFO HIS AII Pools  PERIO 6/30/2 12/31/2 12/31/2 12/31/2                              | 7 37545 7 37545 7 37545 7 7 37545 7 7 37545 7 8 8 8 8 8 8 8 8 8 8 8 8 8 8 8 8 8 8 8          | 16 as Excel Fil  1767  4 \ \ 5 \ \ 6  CAP COSTS  CUR. YR.  DEFLATOR INDEX  987271  9867842  981423  1.009272                                                                                                    | REPORT 16  CUMLTV. DEFLATOR INDEX  1.0000000 | Data path:Y:\L INVENTORY AT BASE PRICES 37,545,767 38,399,620 40,624,992 41,940,926                                                                | IFOPRO1\\ INC(DEC AT BASI) PRICES 37,545,76 853,85 2,225,37 1,315,93                                    | SAMPLE IPIC C.) CUMLTV.<br>E INFLATOR<br>INDEX<br>17 1.000000 3<br>3 .994418<br>22 .877265<br>14 .831356<br>13 .851999                    | PRICED INV<br>INC(DEC) W/O<br>87,545,767 33<br>849,087 34<br>1,952,240 44<br>1,094,009 4*<br>279,356 4*                | nLIFO\LPDataFile<br>LIFO<br>ENTORY UNICA<br>UNICAP RAT<br>5,545,767 0.615<br>3,394,854 0.615<br>3,347,094 0.615<br>441,103 0.987                                                                                         | UNICAP<br>P COSTS<br>E APPLIED<br>37 2,312,331<br>37 52,293<br>37 120,233<br>16 107,997<br>16 27,577                                       | LIFO<br>INVENTORY<br>PLUS UNICAP<br>39,858,098<br>40,759,478<br>42,831,950<br>44,033,956                                                         | 2:49:01<br>LIFO<br>RESERVE<br>BEFORE UNICAP<br>01<br>-484,034<br>-1,979,341<br>-2,646,300<br>-2,296,822                            | 0 -484,034<br>-1,495,306<br>-666,960                                                      | LAYER<br>AT BASE<br>36,655,591<br>698,373<br>2,225,372<br>1,315,934                                                 | LAYER AT<br>COST BEFORE<br>UNICAP<br>36,655,591<br>692,351<br>1,952,240<br>1,094,009                                                              | UNICAP<br>COSTS<br>APPLIED<br>2,257,508<br>42,640<br>120,233<br>107,997                                                      | LAYER INCLUDING UNICAP 38,913,098 734,991 1,2072,473 1,202,006 306,933                            |
| B                                                                                                | 7 37545 7 37545 7 37545 1 2 3 3 7 7 7 7 7 7 7 7 7 7 7 7 7 7 7 7 7 7                          | 16 as Excel Fil  1767  4 \ \ \ \ 5 \ \ \ 6  CAP COSTS  CUR. YR.  DEFLATOR INDEX  987271  986784  981423  1.009272  992147                                                                                                    | REPORT 16  CUMLTV. DEFLATOR INDEX  1.000000  | Data path:Y:\L INVENTORY AT BASE PRICES 37,545,767 38,399,620 40,624,992 41,940,926 42,268,809 42,430,754                                          | Chart  LIFOPRO1\ INC(DEC AT BAS) PRICES 37,545,76 853,85 2,225,37 1,315,93 161,94                       | SAMPLE IPIC C.) CUMLTV. E INFLATOR INDEX 17 1.000000 3 3 994418 2 877265 4 831356 13 851999 15 816401                                     | PRICED INV<br>INC(DEC) W/O<br>37,545,767 3;<br>849,087 3;<br>1,952,240 4;<br>1,094,009 4;<br>279,356 4;<br>132,212 4;  | nLIFO\LPDataFile<br>LIFO<br>ENTORY UNICA<br>UNICAP RAT<br>,545,767 .0615<br>,394,854 .0615<br>,347,094 .0615<br>,347,094 .0615<br>,720,459 .0987<br>,720,459 .0987<br>,720,459 .0987                                     | UNICAP<br>P COSTS<br>E APPLIED<br>37 2,312,331<br>37 52,293<br>37 120,233<br>16 107,997<br>16 27,577<br>16 13,051                          | LIFO<br>INVENTORY<br>PLUS UNICAP<br>39,858,098<br>40,759,478<br>42,831,950<br>44,033,956<br>44,340,889<br>44,486,152                             | B:49:01  LIFO RESERVE BEFORE UNICAP  0 -484,034 -1,979,341 -2,646,300 -2,296,822 -2,596,218                                        | 0<br>-484,034<br>-1,495,306<br>-666,960<br>349,479<br>-299,396                            | LAYER<br>AT BASE<br>36,655,591<br>698,373<br>2,225,372<br>1,315,934<br>327,883<br>161,945                           | LAYER AT<br>COST BEFORE<br>UNICAP<br>36,655,591<br>692,351<br>1,952,240<br>1,094,009<br>279,356<br>132,212                                        | UNICAP<br>COSTS<br>APPLIED<br>2,257,508<br>42,640<br>120,233<br>107,957<br>13,051                                            | LAYER INCLUDING UNICAP 38,913,098 734,991 2,072,473 1,202,006 306,933 145,263                     |
| B ABC COLLIFO HIS AII POOL 12/31/2 12/31/2 12/31/2 12/31/2 12/31/2 12/31/2 12/31/2               | 7 37545 7 37545 7 37545 7 2 3 7 7 7 7 7 7 7 7 7 7 7 7 7 7 7 7 7 7 7                          | 16 as Excel Fil  1767  1767  1767  1767  1767  1767  1767  1767  1767  1767  1767  1767  1767  1767  1767  1767  1767  1767  1767  1767  1767  1767  1767  1767  1767  1767  1767  1767  1767  1767  1767  1767  1767  1767  1767  1767  1767  1767  1767  1767  1767  1767  1767  1767  1767  1767  1767  1767  1767  1767  1767  1767  1767  1767  1767  1767  1767  1767  1767  1767  1767  1767  1767  1767  1767  1767  1767  1767  1767  1767  1767  1767  1767  1767  1767  1767  1767  1767  1767  1767  1767  1767  1767  1767  1767  1767  1767  1767  1767  1767  1767  1767  1767  1767  1767  1767  1767  1767  1767  1767  1767  1767  1767  1767  1767  1767  1767  1767  1767  1767  1767  1767  1767  1767  1767  1767  1767  1767  1767  1767  1767  1767  1767  1767  1767  1767  1767  1767  1767  1767  1767  1767  1767  1767  1767  1767  1767  1767  1767  1767  1767  1767  1767  1767  1767  1767  1767  1767  1767  1767  1767  1767  1767  1767  1767  1767  1767  1767  1767  1767  1767  1767  1767  1767  1767  1767  1767  1767  1767  1767  1767  1767  1767  1767  1767  1767  1767  1767  1767  1767  1767  1767  1767  1767  1767  1767  1767  1767  1767  1767  1767  1767  1767  1767  1767  1767  1767  1767  1767  1767  1767  1767  1767  1767  1767  1767  1767  1767  1767  1767  1767  1767  1767  1767  1767  1767  1767  1767  1767  1767  1767  1767  1767  1767  1767  1767  1767  1767  1767  1767  1767  1767  1767  1767  1767  1767  1767  1767  1767  1767  1767  1767  1767  1767  1767  1767  1767  1767  1767  1767  1767  1767  1767  1767  1767  1767  1767  1767  1767  1767  1767  1767  1767  1767  1767  1767  1767  1767  1767  1767  1767  1767  1767  1767  1767  1767  1767  1767  1767  1767  1767  1767  1767  1767  1767  1767  1767  1767  1767  1767  1767  1767  1767  1767  1767  1767  1767  1767  1767  1767  1767  1767  1767  1767  1767  1767  1767  1767  1767  1767  1767  1767  1767  1767  1767  1767  1767  1767  1767  1767  1767  1767  1767  1767  1767  1767  1767  1767  1767  1767  1767  1767  1767  1767  1767  1767  1767  1767  1 | REPORT 16  CUMLTV. DEFLATOR INDEX 1.000000   | Data path:Y:\L<br>INVENTORY<br>AT BASE<br>PRICES<br>37,545,767<br>38,399,620<br>40,624,992<br>41,940,926<br>42,268,809<br>42,430,754<br>45,713,300 | Ve Log Fill  Chart  LIFOPRO1\ INC(DEC AT BAS) PRICES 37,545,76 853,85 2,225,37 1,315,88 161,94 3,282,54 | SAMPLE IPIC C.) CUMLTV. E INFLATOR INDEX 7 1.000000 3 3 .994418 2 .877265 43 .851599 43 .851599 5 .816401 6 .685589                       | PRICED INV<br>INC(DEC) W/O<br>37,545,767 3;<br>849,087 3;<br>1,952,240 4;<br>1,094,009 4;<br>12,212 4;<br>2,250,478 4; | INLIFO\LPDataFile LIFO LIFO LIFO LIFO LIFO LIFO LIFO LIFO                                                                                                    | UNICAP P COSTS E APPLIED 37 2,312,331 37 52,293 37 120,233 16 107,997 16 27,577 16 13,051 20 160,504                                       | LIFO<br>INVENTORY<br>PLUS UNICAP<br>39,858,098<br>40,759,478<br>42,831,950<br>44,033,956<br>44,340,889<br>44,486,152<br>46,897,134               | 2:49:01<br>LIFO<br>RESERVE<br>BEFORE UNICAP<br>0<br>-484,034<br>-1,979,341<br>-2,646,300<br>-2,296,822<br>-2,596,218<br>-8,382,364 | 0<br>-484,034<br>-1,495,306<br>-666,960<br>349,479<br>-299,396<br>-5,786,146              | LAYER<br>AT BASE<br>36,655,591<br>698,373<br>2,225,372<br>1,315,934<br>327,883<br>161,945<br>1,966,555              | LAYER AT<br>COST BEFORE<br>UNICAP<br>36,655,591<br>692,351<br>1,952,240<br>1,094,009<br>279,356<br>132,212<br>1,328,918                           | UNICAP<br>COSTS<br>APPLIED<br>2,257,508<br>42,640<br>120,233<br>107,997<br>13,051<br>94,778                                  | LAYER INCLUDING UNICAP 38,913,098 734,991 2,072,473 1,202,006 306,933 145,263 1,423,697           |
| B ABC COLLIFO HIS AII Pools PERIO 6/30/2 12/31/2 12/31/2 12/31/2 12/31/2 12/31/2 12/31/2 12/31/2 | 7 37545 7 37545 7 37545 1 2 3 7 7 7 7 7 7 7 7 7 7 7 7 7 7 7 7 7 7 7                          | 16 as Excel Fil  1767  1767  1767  1767  1767  1767  1767  1767  1767  1767  1767  1767  1767  1767  1767  1767  1767  1767  1767  1767  1767  1767  1767  1767  1767  1767  1767  1767  1767  1767  1767  1767  1767  1767  1767  1767  1767  1767  1767  1767  1767  1767  1767  1767  1767  1767  1767  1767  1767  1767  1767  1767  1767  1767  1767  1767  1767  1767  1767  1767  1767  1767  1767  1767  1767  1767  1767  1767  1767  1767  1767  1767  1767  1767  1767  1767  1767  1767  1767  1767  1767  1767  1767  1767  1767  1767  1767  1767  1767  1767  1767  1767  1767  1767  1767  1767  1767  1767  1767  1767  1767  1767  1767  1767  1767  1767  1767  1767  1767  1767  1767  1767  1767  1767  1767  1767  1767  1767  1767  1767  1767  1767  1767  1767  1767  1767  1767  1767  1767  1767  1767  1767  1767  1767  1767  1767  1767  1767  1767  1767  1767  1767  1767  1767  1767  1767  1767  1767  1767  1767  1767  1767  1767  1767  1767  1767  1767  1767  1767  1767  1767  1767  1767  1767  1767  1767  1767  1767  1767  1767  1767  1767  1767  1767  1767  1767  1767  1767  1767  1767  1767  1767  1767  1767  1767  1767  1767  1767  1767  1767  1767  1767  1767  1767  1767  1767  1767  1767  1767  1767  1767  1767  1767  1767  1767  1767  1767  1767  1767  1767  1767  1767  1767  1767  1767  1767  1767  1767  1767  1767  1767  1767  1767  1767  1767  1767  1767  1767  1767  1767  1767  1767  1767  1767  1767  1767  1767  1767  1767  1767  1767  1767  1767  1767  1767  1767  1767  1767  1767  1767  1767  1767  1767  1767  1767  1767  1767  1767  1767  1767  1767  1767  1767  1767  1767  1767  1767  1767  1767  1767  1767  1767  1767  1767  1767  1767  1767  1767  1767  1767  1767  1767  1767  1767  1767  1767  1767  1767  1767  1767  1767  1767  1767  1767  1767  1767  1767  1767  1767  1767  1767  1767  1767  1767  1767  1767  1767  1767  1767  1767  1767  1767  1767  1767  1767  1767  1767  1767  1767  1767  1767  1767  1767  1767  1767  1767  1767  1767  1767  1767  1767  1767  1767  1767  1767  1767  1767  1767  1 | REPORT 16  CUMLTV. DEFLATOR INDEX  1.000000  | Data path:Y:\L<br>INVENTORY<br>AT BASE<br>PRICES<br>37,545,767<br>40,624,992<br>41,940,926<br>42,268,809<br>42,430,754<br>45,713,300<br>50,723,101 | IFOPRO1\\ INC(DEC AT BASI) PRICES 37,545,76 853,885 2,225,37 1,315,93 327,88 161,93 3,282,54 5,009,80   | SAMPLE IPIC C.) CUMLTV. E INFLATOR INDEX 17 1.0000000 13 994418 12 877265 14 831356 13 851999 15 6 685589 11 949069                       | PRICED INV<br>INC(DEC) WO<br>37,545,767 31<br>1,952,240 44<br>1,094,009 44<br>279,356 44<br>132,212 44<br>4,754,647 44 | nLIFO\LPDataFile<br>LIFO<br>ENTORY UNICAP<br>UNICAP RAT<br>(.545,767 .0615<br>(.347,094 .0615<br>(.441,103 .0987<br>(.720,459 .0987<br>(.720,459 .0987<br>(.103,149 .0713<br>(.852,671 .0987<br>(.103,149 .0713          | UNICAP<br>P COSTS<br>E APPLIED<br>37 52,293<br>37 120,233<br>16 107,997<br>16 27,577<br>16 27,577<br>16 13,051<br>20 160,504<br>20 340,626 | LIFO<br>INVENTORY<br>PLUS UNICAP<br>39,858,098<br>40,759,478<br>42,831,950<br>44,033,956<br>44,340,889<br>44,446,152<br>46,897,134<br>51,992,408 | BEFORE UNICAP  0 -484,034 -1,979,341 -2,646,300 -2,296,822 -2,596,218 -8,382,364 -5,675,490                                        | 0<br>-484,034<br>-1,495,306<br>-666,960<br>349,479<br>-299,396<br>-5,786,146<br>2,706,874 | LAYER<br>AT BASE<br>36,655,591<br>698,373<br>2,225,372<br>1,315,934<br>327,883<br>161,945<br>1,966,555<br>3,048,590 | LAYER AT<br>COST BEFORE<br>UNICAP<br>36,655,591<br>692,351<br>1,952,240<br>1,094,009<br>279,356<br>132,212<br>1,328,918<br>2,674,528              | UNICAP<br>COSTS<br>APPLIED<br>2,257,508<br>42,640<br>120,233<br>107,997<br>27,577<br>13,051<br>94,778<br>190,747             | LAYER INCLUDING UNICAP 38,913,098 734,991 2,072,473 1,202,006 306,933 145,263 1,423,697 2,865,275 |
| B ABC COLLIFO HIS All Pools PERIO 6/30/2 12/31/2 12/31/2 12/31/2 12/31/2 12/31/2 12/31/2         | 7 37545 7 37545 7 37545 1 2 3 7 7 7 7 7 7 7 7 7 7 7 7 7 7 7 7 7 7 7                          | 16 as Excel Fil  1767  1767  1767  1767  1767  1767  1767  1767  1767  1767  1767  1767  1767  1767  1767  1767  1767  1767  1767  1767  1767  1767  1767  1767  1767  1767  1767  1767  1767  1767  1767  1767  1767  1767  1767  1767  1767  1767  1767  1767  1767  1767  1767  1767  1767  1767  1767  1767  1767  1767  1767  1767  1767  1767  1767  1767  1767  1767  1767  1767  1767  1767  1767  1767  1767  1767  1767  1767  1767  1767  1767  1767  1767  1767  1767  1767  1767  1767  1767  1767  1767  1767  1767  1767  1767  1767  1767  1767  1767  1767  1767  1767  1767  1767  1767  1767  1767  1767  1767  1767  1767  1767  1767  1767  1767  1767  1767  1767  1767  1767  1767  1767  1767  1767  1767  1767  1767  1767  1767  1767  1767  1767  1767  1767  1767  1767  1767  1767  1767  1767  1767  1767  1767  1767  1767  1767  1767  1767  1767  1767  1767  1767  1767  1767  1767  1767  1767  1767  1767  1767  1767  1767  1767  1767  1767  1767  1767  1767  1767  1767  1767  1767  1767  1767  1767  1767  1767  1767  1767  1767  1767  1767  1767  1767  1767  1767  1767  1767  1767  1767  1767  1767  1767  1767  1767  1767  1767  1767  1767  1767  1767  1767  1767  1767  1767  1767  1767  1767  1767  1767  1767  1767  1767  1767  1767  1767  1767  1767  1767  1767  1767  1767  1767  1767  1767  1767  1767  1767  1767  1767  1767  1767  1767  1767  1767  1767  1767  1767  1767  1767  1767  1767  1767  1767  1767  1767  1767  1767  1767  1767  1767  1767  1767  1767  1767  1767  1767  1767  1767  1767  1767  1767  1767  1767  1767  1767  1767  1767  1767  1767  1767  1767  1767  1767  1767  1767  1767  1767  1767  1767  1767  1767  1767  1767  1767  1767  1767  1767  1767  1767  1767  1767  1767  1767  1767  1767  1767  1767  1767  1767  1767  1767  1767  1767  1767  1767  1767  1767  1767  1767  1767  1767  1767  1767  1767  1767  1767  1767  1767  1767  1767  1767  1767  1767  1767  1767  1767  1767  1767  1767  1767  1767  1767  1767  1767  1767  1767  1767  1767  1767  1767  1767  1767  1767  1767  1767  1767  1767  1 | REPORT 16  CUMLTV. DEFLATOR INDEX  1.000000  | Data path:Y:\L<br>INVENTORY<br>AT BASE<br>PRICES<br>37,545,767<br>38,399,620<br>40,624,992<br>41,940,926<br>42,268,809<br>42,430,754<br>45,713,300 | IFOPRO1\\ INC(DEC AT BASI PRICES 37,545,76 \$2,225,37 1,315,93 327,88 161,94 3,282,55 5,009,86          | SAMPLE IPIC CC) CUMLTV. E INFLATOR INDEX 17 1.0000000 13 .99441 .831356 14 .831356 13 .851999 15 .816401 16 .685589 11 .949069 11 .949069 | PRICED INV<br>INC(DEC) WO<br>37,545,767 31<br>1,952,240 44<br>1,094,009 44<br>279,356 44<br>132,212 44<br>4,754,647 44 | nLIFO\LPDataFile<br>LIFO<br>ENTORY UNICA<br>UNICAP RAT<br>,545,767 .0615<br>,347,094 .0615<br>,347,094 .0615<br>,441,103 .0967<br>,720,459 .0987<br>,852,671 .0987<br>,852,671 .0987<br>,852,671 .0973<br>,857,796 .0713 | UNICAP<br>P COSTS<br>E APPLIED<br>37 52,293<br>37 120,233<br>16 107,997<br>16 27,577<br>16 27,577<br>16 13,051<br>20 160,504<br>20 340,626 | LIFO<br>INVENTORY<br>PLUS UNICAP<br>39,858,098<br>40,759,478<br>42,831,950<br>44,033,956<br>44,340,889<br>44,486,152<br>46,897,134               | 2:49:01<br>LIFO<br>RESERVE<br>BEFORE UNICAP<br>0<br>-484,034<br>-1,979,341<br>-2,646,300<br>-2,296,822<br>-2,596,218<br>-8,382,364 | EXPENSE  0 -484,034 -1,495,306 -666,960 349,479 -299,396 -5,786,146 2,706,874 7,286,899   | LAYER<br>AT BASE<br>36,655,591<br>698,373<br>2,225,372<br>1,315,934<br>327,883<br>161,945<br>1,966,555              | LAYER AT<br>COST BEFORE<br>UNICAP<br>36,655,591<br>692,351<br>1,952,240<br>1,094,009<br>279,356<br>132,212<br>1,328,918<br>2,674,528<br>5,630,632 | UNICAP<br>COSTS<br>APPLIED<br>2,257,508<br>42,640<br>120,233<br>107,997<br>27,577<br>13,051<br>94,778<br>190,7477<br>401,576 | LAYER INCLUDING UNICAP 38,913,098 734,991 2,072,473 1,202,006 306,933 145,263 1,423,697           |

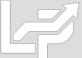

## Reporting - Closing & Unclosing Periods

### Calculation can be rolled back & forward as needed (unclosed/reclosed)

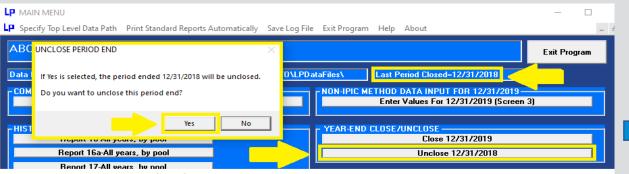

Select the Unclose MM/DD/YYYY & Yes buttons to roll back the last period closed to be one period earlier than the one shown in the last period closed box (on top right of screen)

### Rpt. 16 Prior to Unclosing 12/31/2018 Year End

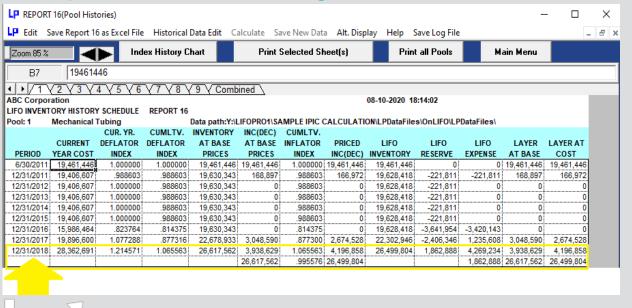

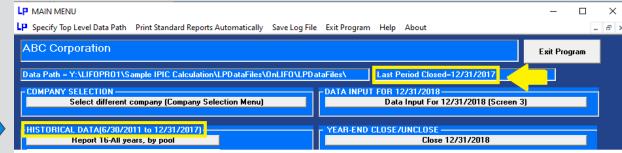

LIFOPro software data files now closed one period earlier than before after unclosing year end using unclose button. Last Period Closed box updates accordingly. The latest period originally closed & then unclosed can be reclosed if needed using the Close MM/DD/YYYY button above.

#### Rpt. 16 After Unclosing 12/31/2018 Year End

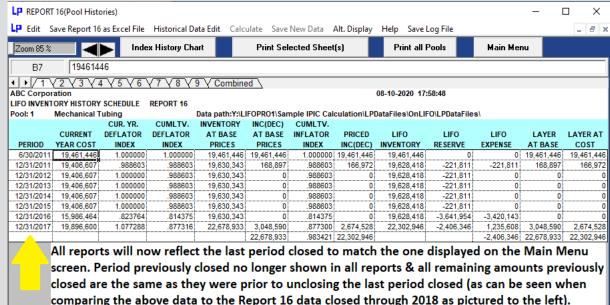

### Reporting - Adjusting Period, Company & Pool Name Labels

Company/pool names & period labels displayed on all LIFOPro reports can be modified as needed by selecting Company Settings screen button located on the bottom left of the LIFOPro software Main Menu screen

### **Change Company Name Label**

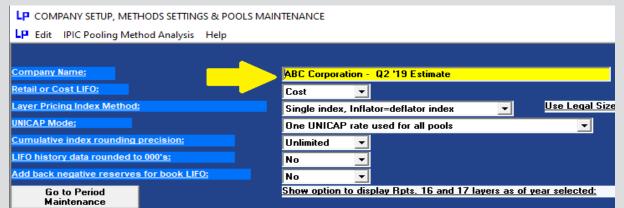

### **Change Period End Label**

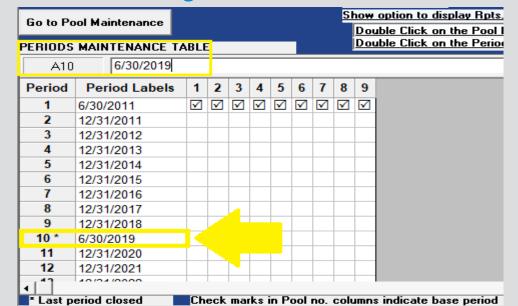

#### Rpt. 18 Before Changing Company Name & Period Label

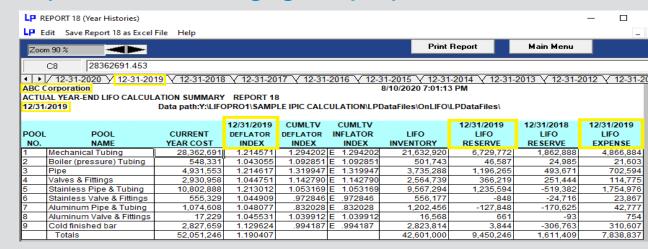

### **Rpt. 18 After Changing Company Name & Period Label**

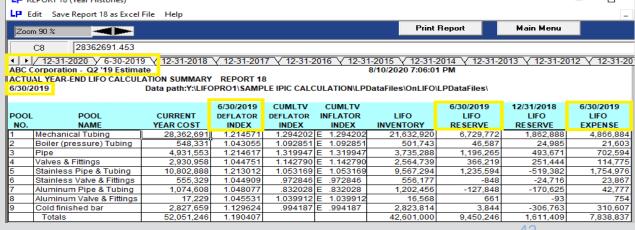

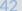

# **Printing & Saving Reports**

All reports can be saved as Excel files by selecting any of the report buttons listed on Main Menu screen & selecting "Save Report as Excel File" command button

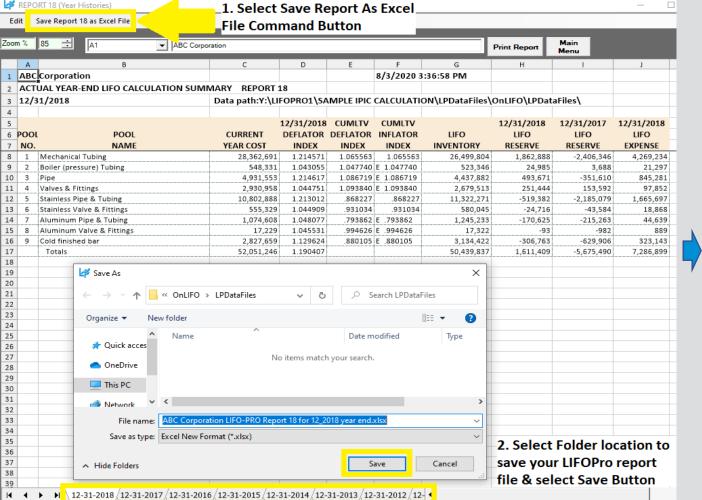

#### LIFOPro Report 18 Saved as Excel File

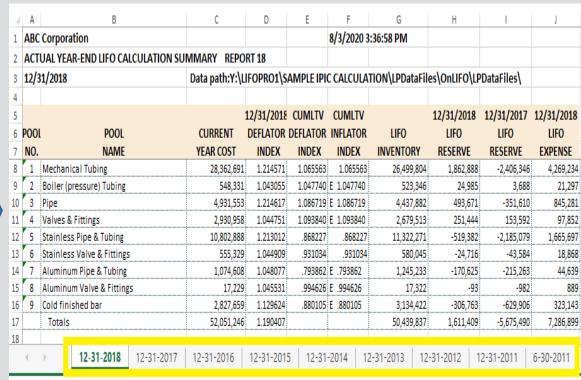

Separate sheets saved to Excel file for all periods stored in LIFOPro software

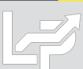

## **Printing & Saving Reports**

All reports can also be printed or saved as Adobe PDF files by selecting any of the report buttons listed on Main Menu screen & selecting gray "Print Report" button

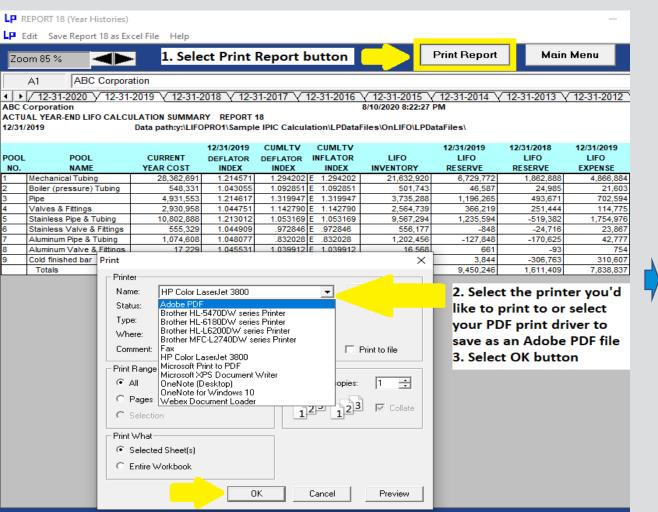

### LIFOPro Report 18 Saved as Adobe PDF File

| 🔁 R  | eport18.pdf - Adobe Acrob  | at Pro DC     |             |           |             |                  |            | _          |            |
|------|----------------------------|---------------|-------------|-----------|-------------|------------------|------------|------------|------------|
| ABC  | Corporation                |               |             |           |             | 8/10/2020        | 3:33:33 PM |            |            |
| ACT  | JAL YEAR-END LIFO CALC     | ULATION SUMM  | ARY REPO    | RT 18     |             |                  |            |            |            |
| 12/3 | 1/2019 Data path:Y:\L      | IFOPRO1\SAMPL | E IPIC CALC | ULATION\L | PDataFiles\ | OnLIFO\LPDataFil | es\        |            |            |
|      |                            |               | 42/24/2040  | CUMUTY    | CUMUTA      |                  | 42/24/2040 | 42/24/2040 | 42/24/2040 |
|      |                            |               | 12/31/2019  | CUMLTV    | CUMLTV      |                  | 12/31/2019 | 12/31/2018 | 12/31/2019 |
| POOL | . POOL                     | CURRENT       | DEFLATOR    | DEFLATOR  | INFLATOR    | LIFO             | LIFO       | LIFO       | LIFO       |
| NO.  | NAME                       | YEAR COST     | INDEX       | INDEX     | INDEX       | INVENTORY        | RESERVE    | RESERVE    | EXPENSE    |
| 1    | Mechanical Tubing          | 28,362,691    | 1.214571    | 1.294202  | E 1.294202  | 21,632,920       | 6,729,772  | 1,862,888  | 4,866,88   |
| 2    | Boiler (pressure) Tubing   | 548,331       | 1.043055    | 1.092851  | E 1.092851  | 501,743          | 46,587     | 24,985     | 21,60      |
| 3    | Pipe                       | 4,931,553     | 1.214617    | 1.319947  | E 1.319947  | 3,735,288        | 1,196,265  | 493,671    | 702,59     |
| 4    | Valves & Fittings          | 2,930,958     | 1.044751    | 1.142790  | E 1.142790  | 2,564,739        | 366,219    | 251,444    | 114,77     |
| 5    | Stainless Pipe & Tubing    | 10,802,888    | 1.213012    | 1.053169  | E 1.053169  | 9,567,294        | 1,235,594  | -519,382   | 1,754,97   |
| 6    | Stainless Valve & Fittings | 555,329       | 1.044909    | .972846   | E .972846   | 556,177          | -848       | -24,716    | 23,86      |
| 7    | Aluminum Pipe & Tubing     | 1,074,608     | 1.048077    | .832028   | E .832028   | 1,202,456        | -127,848   | -170,625   | 42,77      |
| 8    | Aluminum Valve & Fittings  | 17,229        | 1.045531    | 1.039912  | E 1.039912  | 16,568           | 661        | -93        | 75         |
| 9    | Cold finished bar          | 2,827,659     | 1.129624    | .994187   | E .994187   | 2,823,814        | 3,844      | -306,763   | 310,60     |
|      | Totals                     | 52,051,246    | 1.190407    |           |             | 42,601,000       | 9,450,246  | 1,611,409  | 7,838,83   |

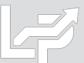

## Printing & Saving Reports: Automated Report Printing & Saving

Multiple reports including cover sheet & table of contents can be printed or saved within a single screen

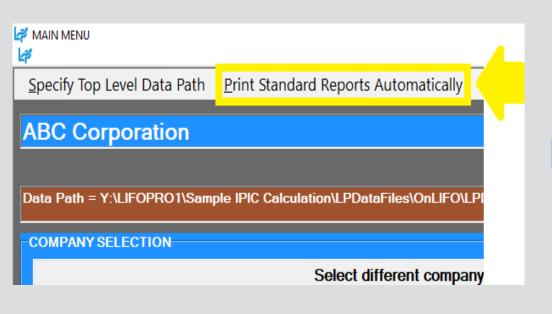

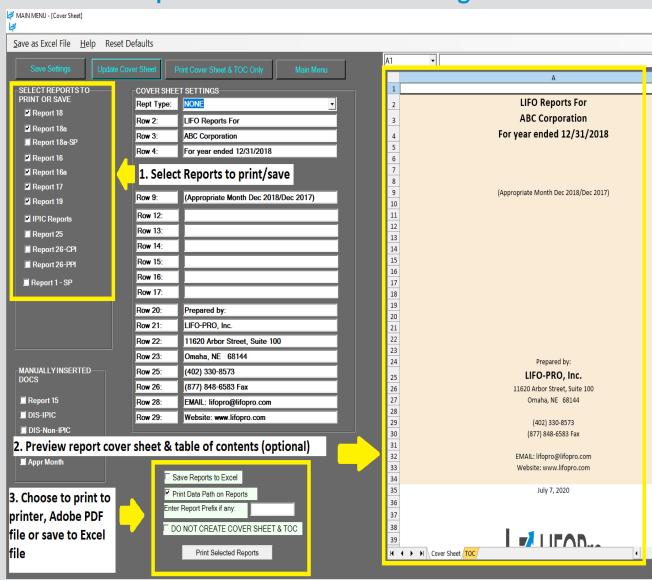

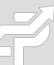

# **Software Troubleshooting: Support Options**

- The following resources are available for issues that users experience while operating the LIFOPro software:
  - Quick Assist Remote support app that is installed on all PCs with Windows 10 operating systems. Allows LIFOPro support staff to view and/or take control of your PC (accessed via start menu); contact LIFOPro at 402-330-8573 M –F 8am 5PM CST in order to initiate remote support session & be provided Quick Assist code.
  - LIFOPro Software Support Page Contains a complete set of resources for LIFOPro software users
  - Submit a support ticket Available on the <u>LIFOPro Software Support Page</u> (<a href="https://www.lifopro.com/support">https://www.lifopro.com/support</a>)

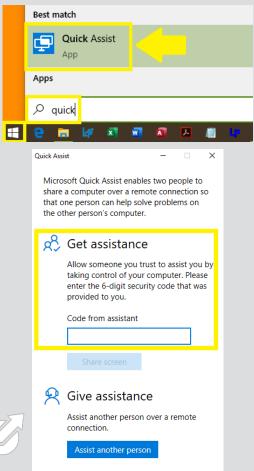

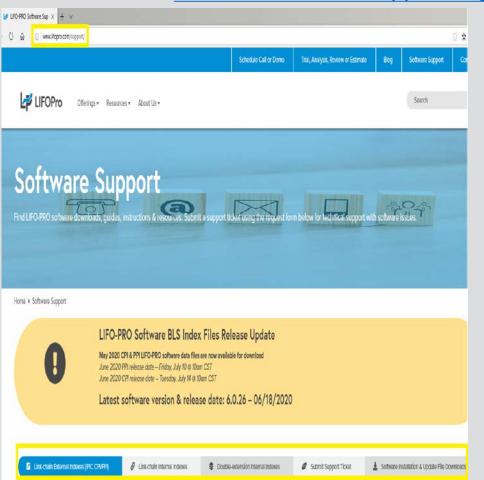

| Lip LIFOPro  Ibmit Support Ticket  Full Name *  Company  What operating system are you using?  Windows 10                                                                                                    | □ ✓ LIFO-PRO Software Sup × + ✓                                                                                                    |
|----------------------------------------------------------------------------------------------------|----------------------------------------------------------------------------------------------------|
| Full Name *  Full Name *  Company  Email *  What operating system are you using?  Windows 7                                                                                                    | → C) (n) (n) www.lifopro.com/support/                                                                                                |
| Full Name *  Full Name *  Company  Email *  What operating system are you using?  Windows 7                                                                                                    | ,                                                                                                    |
| Full Name *  Full Name *  Company  Email *  What operating system are you using?  Windows 7                                                                                                    |                                                                                                    |
| Full Name *  Company  Email *  What operating system are you using?  Windows 10                                                                                                    | LIFOPro                                                                                                    |
| Full Name *  Company  Email *  What operating system are you using?  Windows 10                                                                                                    |                                                                                                    |
| Email *  What operating system are you using?  Windows 10                                                                                                    | ıbmit Support Ticket                                                                                                    |
| Email *  What operating system are you using?  Windows 10                                                                                                    |                                                                                                    |
| What operating system are you using?  Windows 10 Windows 7 Windows 8 Other Not Sure  What version of the software are you using (version # located on the bottom right part of the LIFO-PRO software's Main Menu screen)?  Explain the issue you are experiencing *  I am getting an error message when loading my data input sheet for IPIC LIFO calculations  Select the method(s) that you want to troublasheat this issue  Phone  Email  Remote support (provided using Cisco Weblix screen share while on the phone)  Ary method  Attach screenthot(s) of the issue your experiencing or error message you're receiving (optional)  Browse  File 2 Upload  Browse  Browse      | Full Name *                                                                                                    |
| What operating system are you using?  Windows 10 Windows 7 Windows 8 Other Not Sure  What version of the software are you using (version # located on the bottom right part of the LIFO-PRO software's Main Menu screen)?  Explain the issue you are experiencing *  I am getting an error message when loading my data input sheet for IPIC LIFO calculations  Select the method(s) that you want to troublasheat this issue  Phone  Email  Remote support (provided using Cisco Weblix screen share while on the phone)  Ary method  Attach screenthot(s) of the issue your experiencing or error message you're receiving (optional)  Browse  File 2 Upload  Browse  Browse      |                                                                                                    |
| What operating system are you using?  Windows 10 Windows 7 Windows 8 Other Not Sure  What version of the software are you using (version # located on the bottom right part of the LIFO-PRO software's Main Menu screen)?  Explain the issue you are experiencing *  I am getting an error message when loading my data input sheet for IPIC LIFO calculations  Select the method(s) that you want to troublasheat this issue  Phone  Email  Remote support (provided using Cisco Weblix screen share while on the phone)  Ary method  Attach screenthot(s) of the issue your experiencing or error message you're receiving (optional)  Browse  File 2 Upload  Browse  Browse      |                                                                                                    |
| What operating system are you using?  Windows 10 Windows 7 Windows 8 Other Not Sure  What version of the software are you using (version # located on the bottom right part of the LIFO-PRO software's Main Menu screen)!  Explain the issue you are experiencing *  I am getting an error message when loading my data input shoot for IPIC LIFO calculations  Select the method(p) that you want to troubleshoot this issue  Phono  Email  Remote support provided using Cisco WebEx screen-share while on the phone)  Any method  Attach screenshot(p) of the issue your experiencing or error message you're receiving (optional)  Browse  File 2 Upload  Browse  File 3 Upload | Company                                                                                                    |
| What operating system are you using?  Windows 10 Windows 7 Windows 8 Other Not Sure  What version of the software are you using (version # located on the bottom right part of the LIFO-PRO software's Main Menu screen)!  Explain the issue you are experiencing *  I am getting an error message when loading my data input shoot for IPIC LIFO calculations  Select the method(p) that you want to troubleshoot this issue  Phono  Email  Remote support provided using Cisco WebEx screen-share while on the phone)  Any method  Attach screenshot(p) of the issue your experiencing or error message you're receiving (optional)  Browse  File 2 Upload  Browse  File 3 Upload |                                                                                                    |
| Windows 10 Windows 7 Windows 8 Other Not Sure  What version of the software are you using (version # located on the bottom right part of the UFO-PRO software's Main Menu screen)!  Explain the issue you are experiencing *  I am getting an error message when loading my data input sheet for IPIC UFO calculations.  Select the method(s) that you want to troubleshoot this issue  Phone  Email Remote support grovided using Cisco WebEx screen share while on the phone)  Any method  Attach screenshot(s) of the issue your experiencing or error message you're receiving (optional)  Browse  File 3 Upload  Browse  File 3 Upload  Browse                                 | Email *                                                                                                    |
| Windows 10 Windows 7 Windows 8 Other Not Sure  What version of the software are you using (version # located on the bottom right part of the UFO-PRO software's Main Menu screen)  Explain the issue you are experiencing *  I am getting an error message when loading my data input shoot for EPC LIFO calculations  Select the methodog that you want to troubleshoot this issue  Phone  Email  Romote support grovided using Cisco WebEx screen share while on the phone)  Any method  Attach screenshotty) of the issue your experiencing or error message you're receiving (optional)  Browse  File 3 Upload  Browse  File 3 Upload  Browse                                   |                                                                                                    |
| What version of the software are you using (version # located on the bottom right part of the LIFO-PRO software's Main Menu screen)!  Explain the issue you are experiencing *  I am getting an error message when loading my data input shoot for EPC LIFO calculations  Select the method(p) that you want to troubleshoot this issue  Phono  Email  Remote support provided using Cisco WebEx screen-share while on the phone)  Any method  Attach screenshot(p) of the issue your experiencing or error message you're receiving (optional)  Browse  File 2 Upload  Browse  File 3 Upload  Browse                                                                               | What operating system are you using?                                                                                                 |
| Explain the issue you are experiencing *  I am getting an error message when loading my data input sheet for EVC LIFO calculations  Select the method(s) that you want to troubleshoot this issue  Phone  Email  Romote support provided using Cisco WebEx screen share while on the phone)  Any method  Attach screenshot(s) of the issue your experiencing or error message you're receiving (optional)  Browse  File 2 Upload  Browse  File 3 Upload  Browse                                                                                                    | Windows 10 Windows 7 Windows 8 Other Not Sure                                                                                        |
| Explain the issue you are experiencing *  I am getting an error message when loading my data input sheet for EPIC LIFO calculations  Select the method(s) that you want to troubleshoot this issue  Phone  Email  Romote support provided using Cisco WebEx screen share while on the phone)  Any method  Attach screenshel(s) of the issue your experiencing or error message you're receiving (optional)  Browse  File 2 Upload  Browse  File 3 Upload  Browse                                                                                                    |                                                                                                    |
| Lam getting an error message when loading my data input sheet for EPIC LEC calculations  Select the method(s) that you want to troubleshoot this issue  Phone  Email  Remote support grovided using Cisco WebEx screen share while on the phone)  Any method  Attach screenshot(s) of the issue your experiencing or error message you're receiving (optional)  Browse  File 2 Upload  Browse  File 3 Upload  Browse                                                                                                    | What version of the software are you using (version # located on the bottom right part of the LIFO-PRO software's Main Menu screen): |
| Lam getting an error message when loading my data input sheet for EPIC LEC calculations  Select the method(s) that you want to troubleshoot this issue  Phone  Email  Remote support grovided using Cisco WebEx screen share while on the phone)  Any method  Attach screenshot(s) of the issue your experiencing or error message you're receiving (optional)  Browse  File 2 Upload  Browse  File 3 Upload  Browse                                                                                                    |                                                                                                    |
| Select the method(s) that you want to troubleshoot this issue  Phone Email Remote support provided using Cisco WebEx screen share while on the phone) Ary method  Attach screenshot(s) of the issue your experiencing or error message you're receiving (optional)  Browse  File 2 Upload  Browse  File 3 Upload  Browse                                                                                                    | Explain the issue you are experiencing                                                                                               |
| Phone Email Romote support provided using Cisco WebEx screen share while on the phone) Any method Attach screensheltly) of the issue your experiencing or error message you're receiving (optional)  Browse File 2 Upload  Browse  File 3 Upload  Browse                                                                                                    | I am getting an error message when loading my data input sheet for IPIC LIFO calculations                                            |
| Phone Email Romoto support provided using Cisco WebEx screen share while on the phone) Any method Attach screensheltly) of the issue your experiencing or error message you're receiving (optional)  Browse File 2 Upload  Browse File 3 Upload  Browse                                                                                                    |                                                                                                    |
| Phone Email Romoto support provided using Cisco WebEx screen share while on the phone) Any method Attach screensheltly) of the issue your experiencing or error message you're receiving (optional)  Browse File 2 Upload  Browse File 3 Upload  Browse                                                                                                    |                                                                                                    |
| Email Remote support provided using Cisco WebEx screen-share while on the phone) Any method Attach screenshot(t) of the issue your experiencing or error message you're receiving (optional)  Browse  File 2 Upload  Browse  File 3 Upload  Browse                                                                                                    | Select the method(s) that you want to troubleshoot this issue                                                                        |
| Remote support provided using Cisco WebEx screen-share while on the phone) Any method Attach screenshot(s) of the issue your experiencing or error message you're receiving (optional)  Browse  File 2 Upload  Browse  File 3 Upload  Browse                                                                                                    |                                                                                                    |
| Ary method  Attach screenshotty) of the issue your experiencing or error message you're receiving (optional)  Browse  File 2 Upload  Browse  File 3 Upload  Browse                                                                                                    |                                                                                                    |
| Browse File 2 Upload Browse File 3 Upload Browse                                                                                                    |                                                                                                    |
| Browse File 2 Upload Browse File 3 Upload Browse                                                                                                    | Attach screenshotts) of the issue your experiencing or error message you're receiving (optional)                                     |
| File 2 Upload  Browse  File 3 Upload  Browse                                                                                                    |                                                                                                    |
| Browse  Browse                                                                                                    |                                                                                                    |
| File 3 Upload  Browse                                                                                                    |                                                                                                    |
| Browse                                                                                                    | Browse                                                                                                    |
|                                                                                                    | File 3 Upload                                                                                                    |
|                                                                                                    | Browse                                                                                                    |
| CALLEGA                                                                                                    |                                                                                                    |
| Submit                                                                                                    | Submit                                                                                                    |